# ALGORITMOS em linguagem C

## Paulo Feofiloff

Instituto de Matemática e Estatística Universidade de São Paulo

Campus/Elsevier

.

"Algoritmos em linguagem C" Paulo Feofiloff editora Campus/Elsevier, 2009

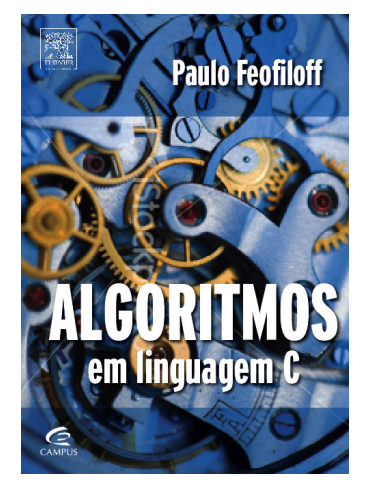

www.ime.usp.br/~pf/algoritmos-livro/

"Ciência da computação não é a ciência dos computadores, assim como a astronomia não é a ciência dos telescópios."

— E. W. Dijkstra

P. Feofiloff (IME-USP) Algoritmos em C Campus/Elsevier 3 / 162

# Leiaute

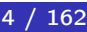

## Bom leiaute

```
int Funcao (int n, int v[]) {
   int i, j;
   i = 0;while (i < n) {
      if (v[i] |= 0)i = i + 1;else {
         for (j = i + 1; j < n; j++)v[j-1] = v[j];n = n - 1;}
   }
  return n;
}
```
P. Feofiloff (IME-USP) Algoritmos em C Campus/Elsevier 5 / 162

Leiaute Mau

#### Mau leiaute

```
int Funcao (int n, int v[]) {
   int i, j;
   i = 0;while (i < n) {
      if (v[i] |= 0)i = i + 1;else {
          for (j = i + 1; j < n; j++)v[j-1] = v[j];n = n - 1;
      }
   }
   return n;
}
```
Use fonte de espaçamento fixo!

## Péssimo leiaute

```
int Funcao ( int n,int v[] ){
   int i,j;
   i=0;
   while(i < n){
      if(v[i] |=0)i= i +1;else
      {
         for (j=i+1; j \le n; j++)v[j-1]=v[j];n =n- 1;
      }
   }
   return n;
}
```
#### Seja consistente!

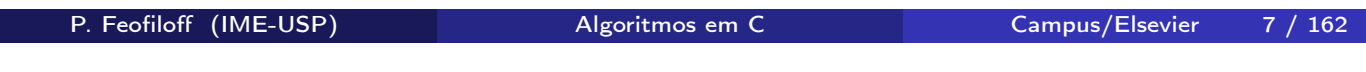

Leiaute Compacto

#### Um bom leiaute compacto

```
int Funcao (int n, int v[]) {
  int i, j;
  i = 0;while (i < n) {
     if (v[i] != 0) i = i + 1;else {
        for (j = i + 1; j < n; j++) v[j-1] = v[j];n = n - 1; } }
  return n; }
```
## Regras

Use as regras adotadas por todos os jornais, revistas e livros:

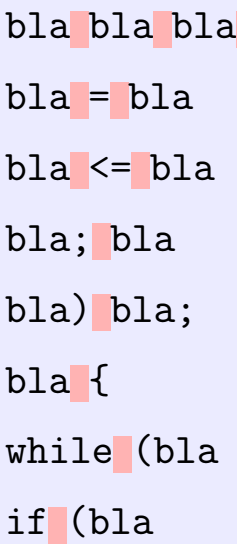

P. Feofiloff (IME-USP) Algoritmos em C Campus/Elsevier 9/162

Leiaute Enfeitado

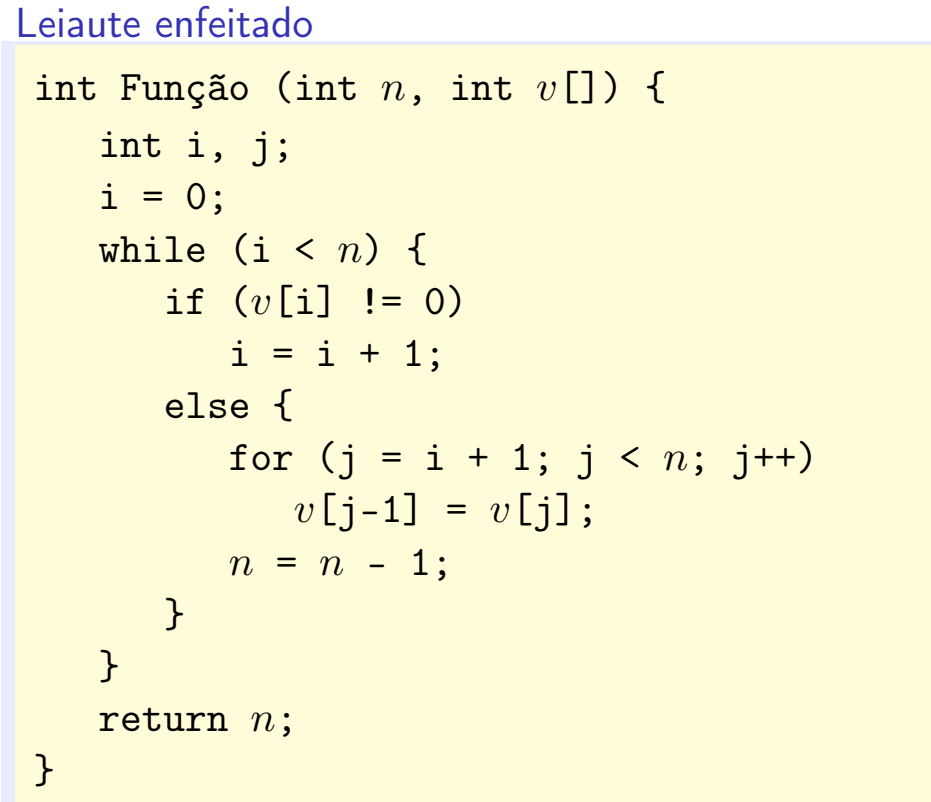

" Devemos mudar nossa atitude tradicional em relação à construção de programas. Em vez de imaginar que nossa principal tarefa é instruir o computador sobre o que ele deve fazer, vamos imaginar que nossa principal tarefa é

explicar a seres humanos o que queremos que o computador faça."

— D. E. Knuth

P. Feofiloff (IME-USP) Algoritmos em C Campus/Elsevier 11 / 162

# Documentação

- $\triangleright$  documentação: o que um algoritmo faz
- $\triangleright$  código: como o algoritmo faz o que faz

### Exemplo

```
/* A função abaixo recebe um número n >= 1 e um vetor v
 * e devolve o valor de um elemento máximo de v[0..n-1].
 ******************************************************/
int Max (int v[], int n) {
   int j, x = v[0];
   for (j = 1; j < n; j++)if (x < v[j]) x = v[j];return x;
}
```
P. Feofiloff (IME-USP) Algoritmos em C Campus/Elsevier 13 / 162

## Invariantes

#### Exemplo 1

```
int Max (int v[], int n) {
  int j, x;
  x = v[0];for (j = 1; j < n; j++)/* x é um elemento máximo de v[0..j-1] */
      if (x < v[j]) x = v[j];return x;
}
```
P. Feofiloff (IME-USP) Algoritmos em C Campus/Elsevier 15 / 162 Invariantes Explicam processo iterativo

```
Exemplo 2
int Max (int v[], int n) {
   int j, x;
   x = v[0];for (j = 1; /* A */ j < n; j++)if (x < v[j]) x = v[j];return x;
}
/* a cada passagem pelo ponto A,
   x é um elemento máximo de v[0..j-1] */
```
"A atividade de programação deve ser encarada como um processo de criação de obras de literatura, escritas para serem lidas."

— D. E. Knuth

P. Feofiloff (IME-USP) Algoritmos em C Campus/Elsevier 17 / 162

# Recursão

"Para entender recursão, é preciso primeiro entender recursão."

— folclore

"Ao tentar resolver o problema, encontrei obstáculos dentro de obstáculos. Por isso, adotei uma solução recursiva."

— um aluno

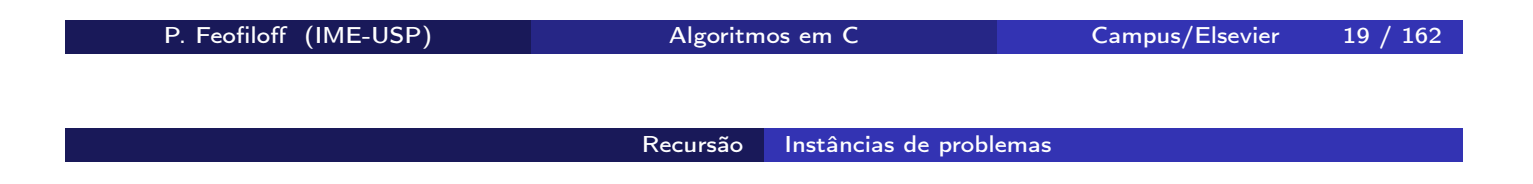

#### Problemas e suas instâncias

- $\triangleright$  instância de um problema = exemplo concreto do problema
- $\triangleright$  cada conjunto de dados de um problema define uma instância
- $\triangleright$  cada instância tem um tamanho

#### Exemplo

Problema: Calcular a média de dois números, digamos  $a \in b$ . Instância: Calcular a média de 123 e 9876.

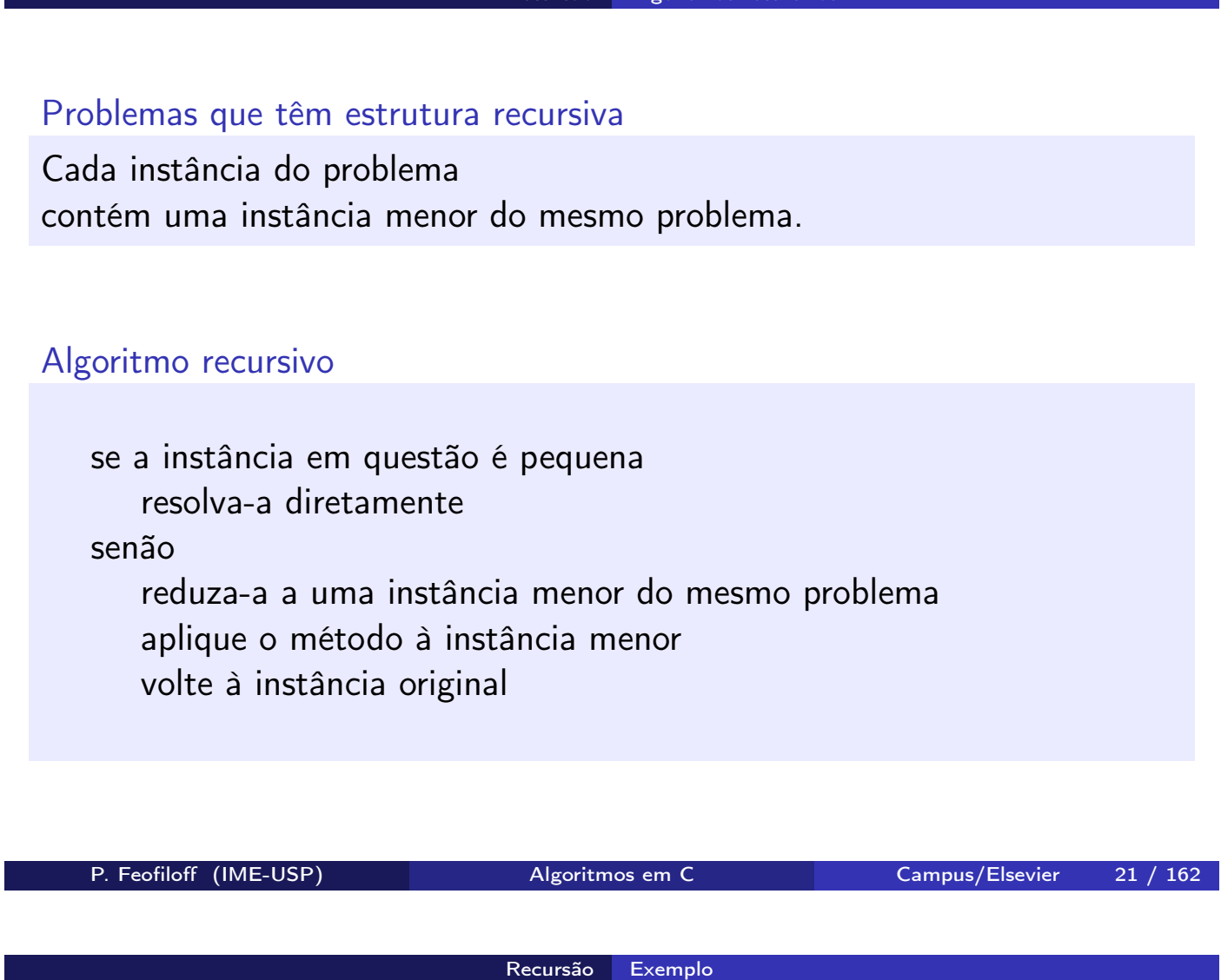

Algoritmos recursi

Exemplo: Problema do máximo

Determinar o valor de um elemento máximo de um vetor  $v[0 \t ... n-1]$ .

- $\blacktriangleright$  o tamanho de uma instância deste problema é  $n$
- $\blacktriangleright$  o problema só faz sentido quando  $n\geq 1$

## Solução recursiva

```
/* Ao receber v e n \ge 1, esta função devolve
  o valor de um elemento máximo de v[0..n-1]. */
int MáximoR (int v[], int n) {
   if (n == 1)return v[0];
   else {
      int x;
      x = MáximoR (v, n - 1);
      if (x > v[n-1])return x;
      else
          return v[n-1];
   }
}
```
P. Feofiloff (IME-USP) Algoritmos em C Campus/Elsevier 23 / 162

#### Recursão Exemplo

#### Outra solução recursiva

```
int Máximo (int v[], int n) {
   return MaxR (v, 0, n);
}
int MaxR (int v[], int i, int n) {
   if (i == n-1) return v[i];
   else {
       int x;
      x = \text{MaxR} (v, i + 1, n);if (x > v[i]) return x;
      else return v[i];
   }
}
/* A função MaxR recebe v, i e n tais que i < ne devolve o valor de um elemento máximo de v[i..n-1]. */
```
## Vetores

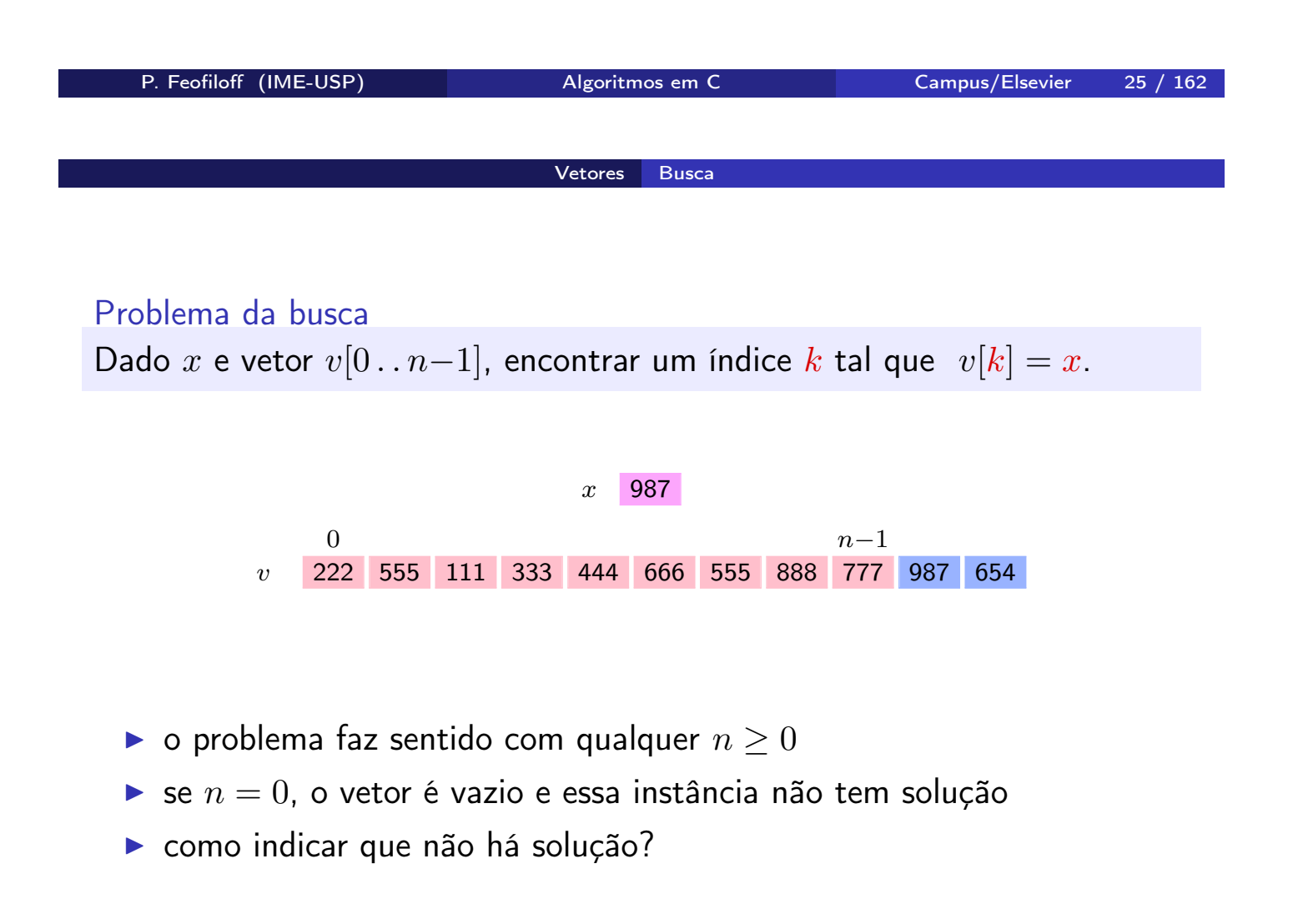

## Algoritmo de busca

Recebe um número x e um vetor  $v[0..n-1]$  com  $n \geq 0$ e devolve k no intervalo  $0 \dots n-1$  tal que  $v[k] = x$ . Se tal  $k$  não existe, devolve  $-1$ .

```
int Busca (int x, int v[], int n) {
   int k;
  k = n - 1;while (k \ge 0 && v[k] != x)
     k = 1:
  return k;
}
```
P. Feofiloff (IME-USP) Algoritmos em C Campus/Elsevier 27 / 162 Vetores Busca

Deselegante e/ou ineficiente!

```
int k = n - 1, achou = 0;
while (k \ge 0 \& k \text{ achou} == 0) {
   if (v[k] == x) achou = 1;
   else k = 1;
}
return k;
```

```
int k;
if (n == 0) return -1;
k = n - 1;while (k \ge 0 \& w[k] := x) k == 1;
return k;
```
Deselegante, ineficiente e/ou errado!

int  $k = 0$ ; int sol =  $-1$ ; for  $(k = n-1; k > = 0; k--)$ if  $(v[k] == x)$  sol =  $k$ ; return sol;

int  $k = n - 1$ ; while  $(v[k] := x \& k \ge 0)$  $k = 1$ ; return  $k$ ;

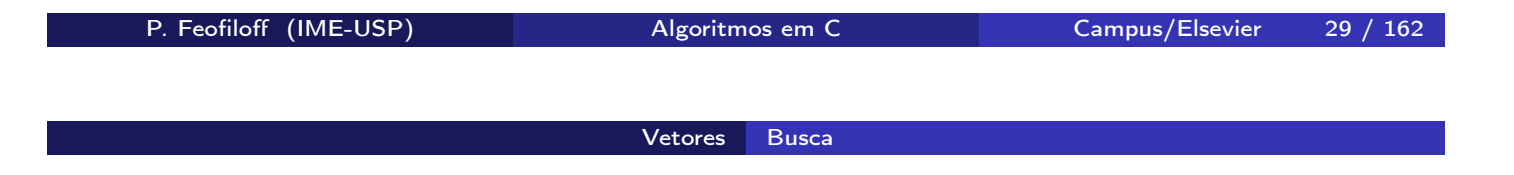

#### Algoritmo recursivo de busca

Recebe x,  $v \in n \geq 0$  e devolve k tal que  $0 \leq k < n$  e  $v[k] = x$ . Se tal  $k$  não existe, devolve  $-1$ .

```
int BuscaR (int x, int v[], int n) {
   if (n == 0) return -1;
   if (x == v[n-1]) return n - 1;
   return BuscaR (x, v, n-1);
}
```
Deselegante!

```
int feio (int x, int v[], int n) {
   if (n == 1) {
      if (x == v[0]) return 0;
      else return -1;
   }
   if (x == v[n-1]) return n - 1;
   return feio (x, v, n-1);}
```
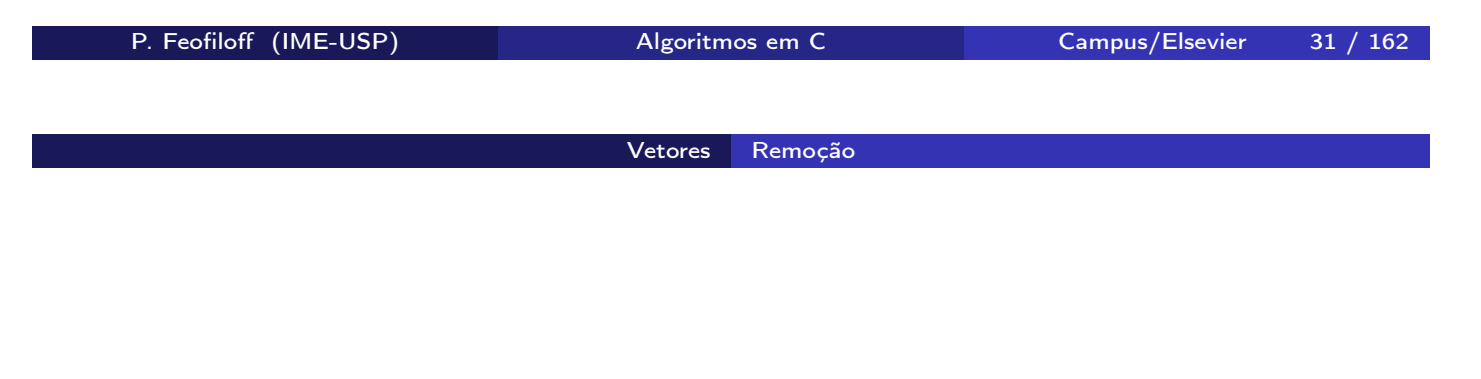

Problema de remoção

Remover o elemento de índice  $k$  de um vetor  $v[0..n-1]$ .

Decisões de projeto:

- ► suporemos  $0 \leq k \leq n-1$
- $\triangleright$  novo vetor fica em  $v[0 \t ... n-2]$
- $\blacktriangleright$  algoritmo devolve algo?

## Algoritmo de remoção

Remove o elemento de índice k do vetor  $v[0..n-1]$ e devolve o novo valor de n. Supõe  $0 \leq k < n$ .

```
int Remove (int k, int v[], int n) {
   int j;
  for (j = k; j < n-1; j++)v[j] = v[j+1];return n - 1;
}
```
- ► funciona bem mesmo quando  $k = n 1$  ou  $k = 0$
- riangleright exemplo de uso:  $n =$  Remove (51,  $v, n$ );

Vetores Remoção

P. Feofiloff (IME-USP) Algoritmos em C Campus/Elsevier 33 / 162

```
Versão recursiva
int RemoveR (int k, int v[], int n) {
    if (k == n-1) return n - 1;
   else {
       v[k] = v[k+1];return RemoveR (k + 1, v, n);
   }
}
```
#### Problema de inserção

Inserir um novo elemento y entre as posições  $k - 1$  e k de um vetor  $v[0.. n-1]$ .

Decisões de projeto:

- $\triangleright$  se  $k = 0$  então insere no início
- $\blacktriangleright$  se  $k = n$  então insere no fim
- novo vetor fica em  $v[0.. n+1]$

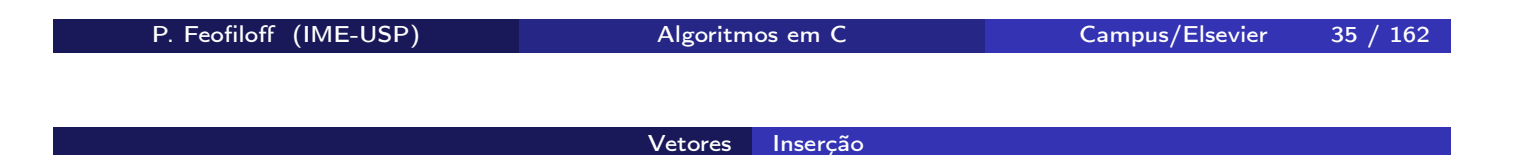

## Algoritmo de inserção

Insere y entre as posições  $k - 1$  e k do vetor  $v[0..n-1]$ e devolve o novo valor de n. Supõe que  $0 \leq k \leq n$ .

```
int Insere (int k, int y, int v[], int n) {
   int j;
  for (j = n; j > k; j--)v[j] = v[j-1];v[k] = y;return n + 1;
}
```
- **Exercise supondo**  $n < N$
- ▶ exemplo de uso:  $n =$  Insere (51, 999,  $v$ ,  $n$ );

## Versão recursiva

```
int InsereR (int k, int y, int v[], int n) {
   if (k == n) v[n] = y;else {
      v[n] = v[n-1];
      InsereR (k, y, v, n-1);
   }
  return n + 1;
}
```
P. Feofiloff (IME-USP) Algoritmos em C Campus/Elsevier 37 / 162

Vetores Busca seguida de remoção

## Problema de busca-e-remoção

Remover todos os elementos nulos de um vetor  $v[0..n-1]$ .

## Algoritmo

Remove todos os elementos nulos de  $v[0..n-1]$ , deixa o resultado em  $v[0..i-1]$ , e devolve o valor de i.

```
int RemoveZeros (int v[], int n) {
   int i = 0, j;for (j = 0; j < n; j++)if (v[j] := 0) {
         v[i] = v[i];i \neq 1;
      }
  return i;
}
```
Funciona bem mesmo em casos extremos:

- $\blacktriangleright$  quando *n* vale 0
- $\blacktriangleright$  quando  $v[0 \dots n-1]$  não tem zeros
- $\blacktriangleright$  quando  $v[0 \dots n-1]$  só tem zeros

#### Invariantes

No início de cada iteração

- $\blacktriangleright$   $i \leq j$
- $\triangleright$  v[0.. $i-1$ ] é o resultado da remoção dos zeros do vetor  $v[0 \tcdot j-1]$  original

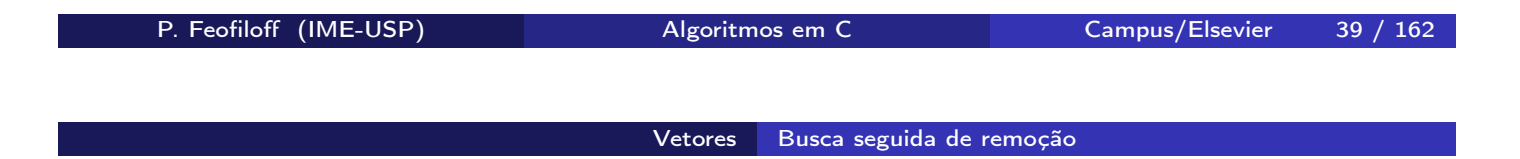

Mau exemplo: deselegante e ineficiente

```
int i = 0, j = 0; 4 \pi i j = 0" é supérfluo */
while (i < n) {
  if (v[i] |= 0) i += 1;else {
     for (j = i; j+1 < n; j++) /* ineficiente */
       v[j] = v[j+1]; /* ineficiente */
     --n:}
}
return n;
```
### Versão recursiva

```
int RemoveZerosR (int v[], int n) {
   int m;
   if (n == 0) return 0;
  m = RemoveZerosR (v, n - 1);
   if (v[n-1] == 0) return m;
  v[m] = v[n-1];
  return m + 1;
}
```
P. Feofiloff (IME-USP) Algoritmos em C Campus/Elsevier 41 / 162

# Endereços e ponteiros

## Endereços

- $\triangleright$  os bytes da memória são numerados sequencialmente
- $\triangleright$  o número de um byte é o seu endereço
- cada char ocupa 1 byte
- $\triangleright$  cada int ocupa 4 bytes consecutivos
- $\blacktriangleright$  etc.
- $\triangleright$  cada objeto char, int, struct etc. tem um endereço
- o endereço de um objeto x é &x

P. Feofiloff (IME-USP) Algoritmos em C Campus/Elsevier 43 / 162

Endereços e ponteiros Endereços

Exemplo fictício

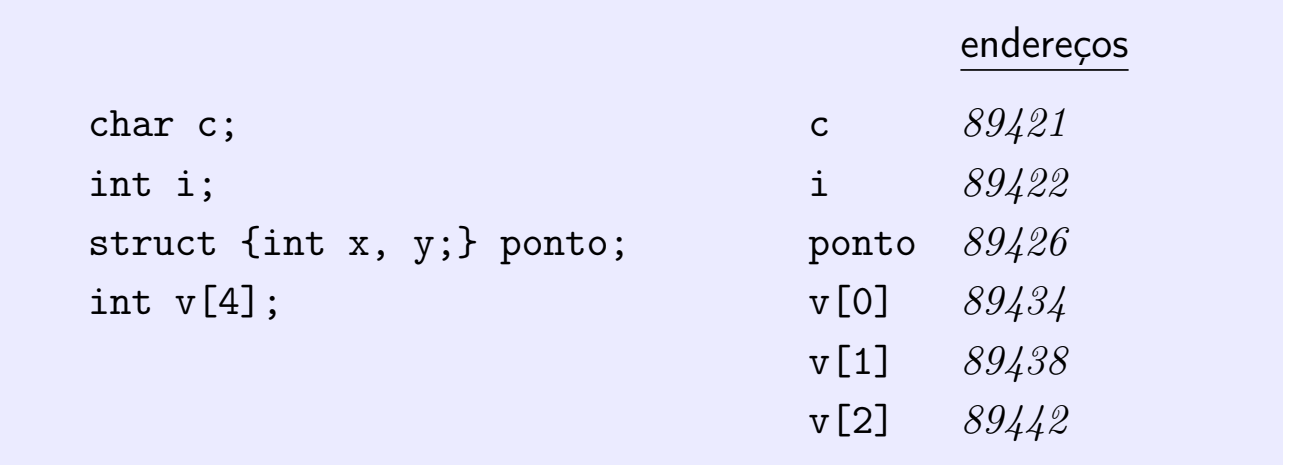

- $\triangleright$  &i vale  $89422$
- $\triangleright$  &v[3] vale  $89446$

### Ponteiros

- <sup>I</sup> ponteiro é um tipo de variável capaz de armazenar endereços
- $\triangleright$  se  $p = \&x$  então dizemos "p aponta para x"
- $\triangleright$  se p é um ponteiro então  $\ast$ p é o valor do objeto apontado por p

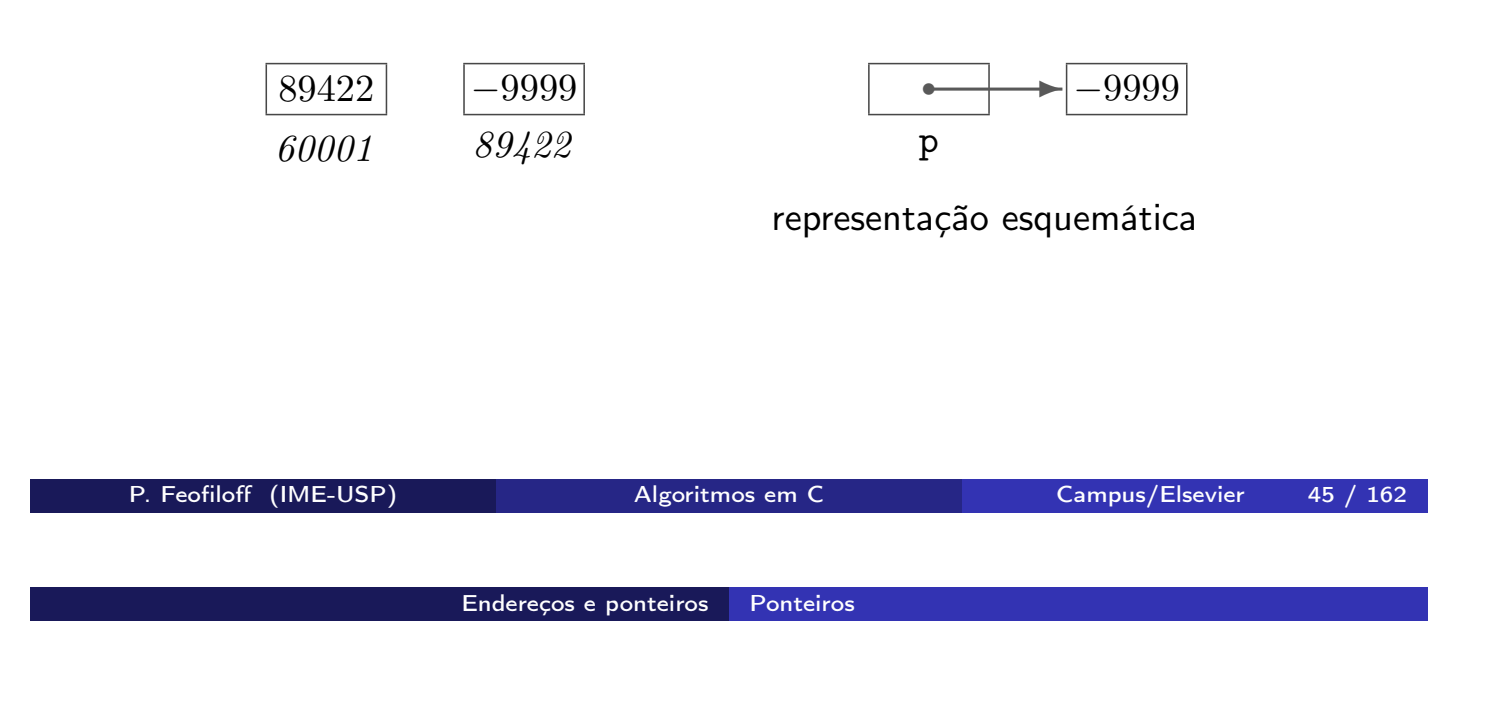

Exemplo: Um jeito bobo de fazer  $j = i + 999$ 

int j, i = 888; int \*p;  $p = \&i$  $j = *p + 999;$ 

# Listas encadeadas

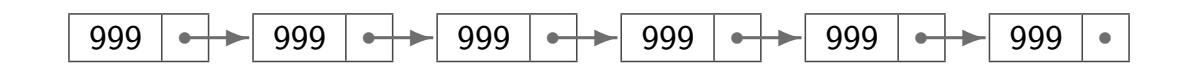

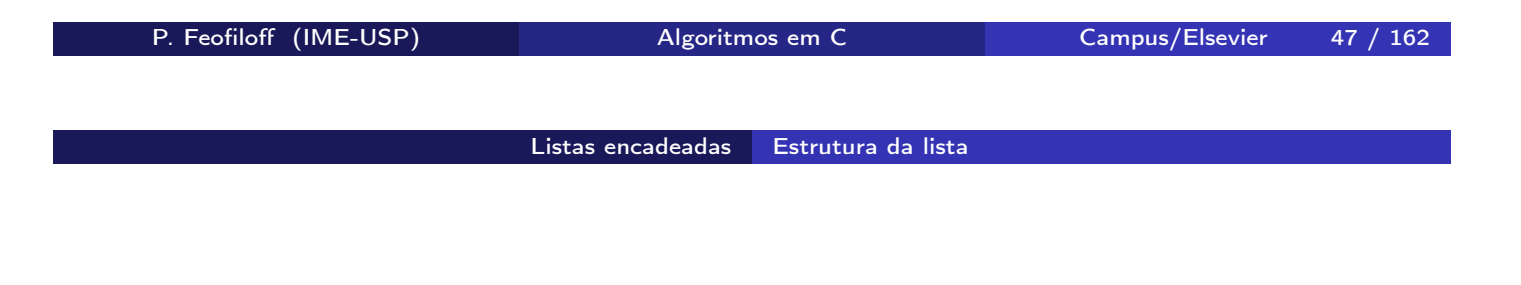

```
Estrutura de uma célula
  struct cel {
     int conteúdo;
     struct cel *seg; /* seguinte */
  };
```
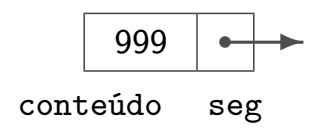

Células são um novo tipo de dados

typedef struct cel célula;

Definição de uma célula e de um ponteiro para célula célula c; célula \*p;

<sup>I</sup> conteúdo da célula: <sup>c</sup>.conteúdo p->conteúdo

endereço da célula seguinte: c.seg p->seg

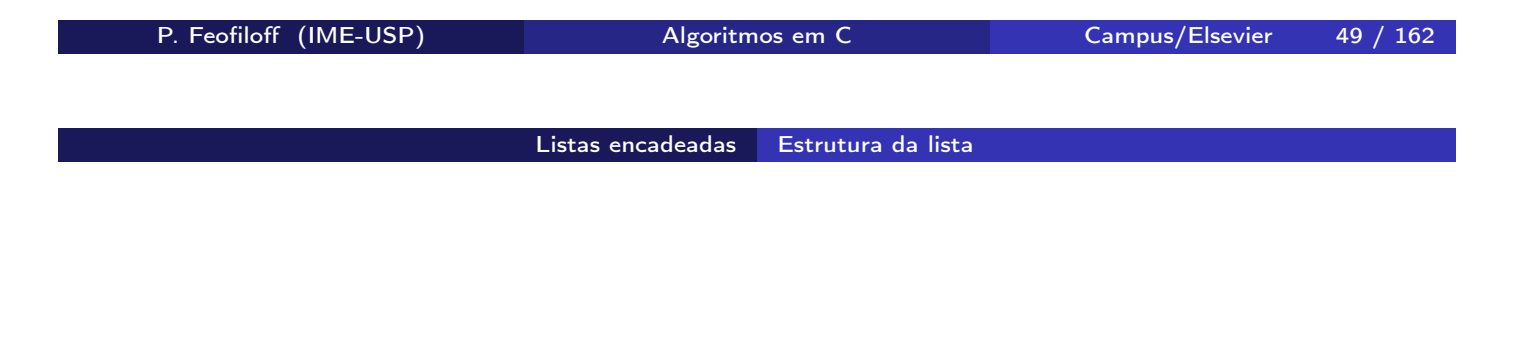

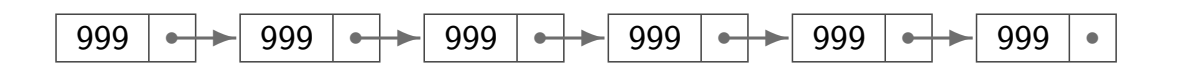

última célula da lista: p->seg vale NULL

#### Exemplos: imprime lista com e sem cabeça

O algoritmo imprime o conteúdo de uma lista 1st sem cabeça.

```
void Imprima (célula *lst) {
   célula *p;
   for (p = 1st; p := NULL; p = p->seg)printf ("%d\n", p->conteúdo);
}
```
Imprime o conteúdo de uma lista 1st com cabeça.

```
void Imprima (célula *lst) {
   célula *p;
   for (p = 1st - > seg; p := NULL; p = p - > seg)printf ("%d\n", p->conteúdo);
}
```
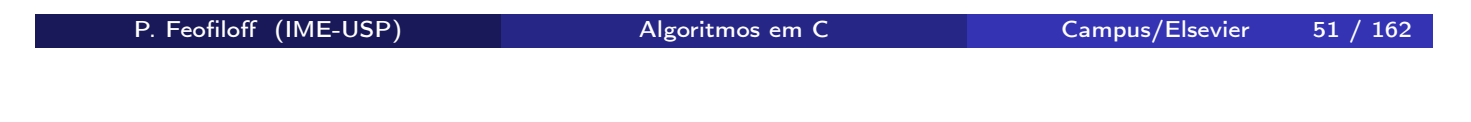

Listas encadeadas Busca

## Algoritmo de busca

Recebe um inteiro  $x$  e uma lista **1st** com cabeca. Devolve o endereço de uma célula que contém  $x$ ou devolve NULL se tal célula não existe.

```
célula *Busca (int x, célula *lst) {
   célula *p;
   p = lst->seg;
   while (p != NULL && p->conteúdo != x)
      p = p - \sec;
   return p;
}
```
#### Versão recursiva

```
célula *BuscaR (int x, célula *lst) {
   if (lst->seg == NULL)
      return NULL;
   if (lst->seg->conteúdo == x)return lst->seg;
   return BuscaR (x, \text{lst->seg});}
```
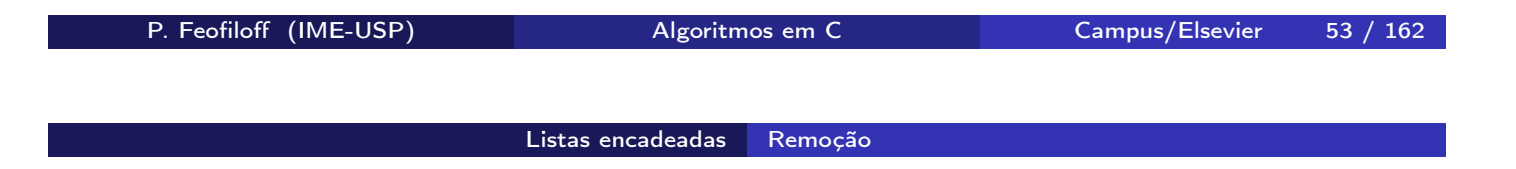

## Algoritmo de remoção de uma célula

Recebe o endereço p de uma célula em uma lista e remove da lista a célula p->seg. Supõe que  $p \neq \text{NULL}$  e  $p\text{-}\text{seg} \neq \text{NULL}$ .

```
void Remove (célula *p) {
   célula *lixo;
   lixo = p->seg;p->seg = lixo->seg;
   free (lixo);
}
```
## Algoritmo de inserção de nova célula

Insere uma nova célula em uma lista entre a célula p e a seguinte (supõe  $p \neq \text{NULL}$ ). A nova célula terá conteúdo y.

```
void Insere (int y, célula *p) {
   célula *nova;
   nova = malloc (sizeof (célula));
   nova->conteúdo = y;
   nova->seg = p->seg;p\rightarrowseg = nova;
}
```
P. Feofiloff (IME-USP) Algoritmos em C Campus/Elsevier 55 / 162

Listas encadeadas Busca e remoção

### Algoritmo de busca seguida de remoção

Recebe uma lista lst com cabeça e remove da lista a primeira célula que contiver  $x$ , se tal célula existir.

```
void BuscaERemove (int x, célula *lst) {
   célula *p, *q;
   p = 1st;q = lst->seg;
   while (q != NULL && q->conteúdo != x) {
      p = q;q = q->seg;
   }
   if (q := NULL) {
      p->seg = q->seg;free (q);
   }
}
```
### Algoritmo de busca seguida de inserção

Recebe lista lst com cabeça e insere nova célula conteúdo y imediatamente antes da primeira que contiver  $x$ . Se nenhuma célula contiver  $x$ , a nova célula será inserida no fim da lista.

```
void BuscaEInsere (int y, int x, célula *lst) {
   célula *p, *q, *nova;
   nova = malloc (sizeof (célula));
   nova->conteúdo = y;
   p = 1st;q = lst->seg;
   while (q != NULL && q->conteúdo != x) {
      p = q;q = q->seg;
   }
   nova->seg = q;p->seg = nova;
}
```
P. Feofiloff (IME-USP) Algoritmos em C Campus/Elsevier 57 / 162

Filas

## Fila implementada em vetor

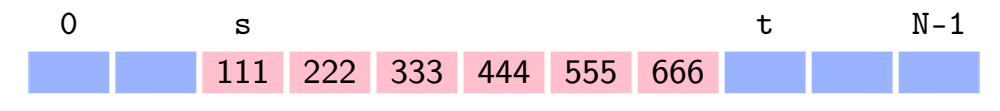

uma fila f[s..t-1]

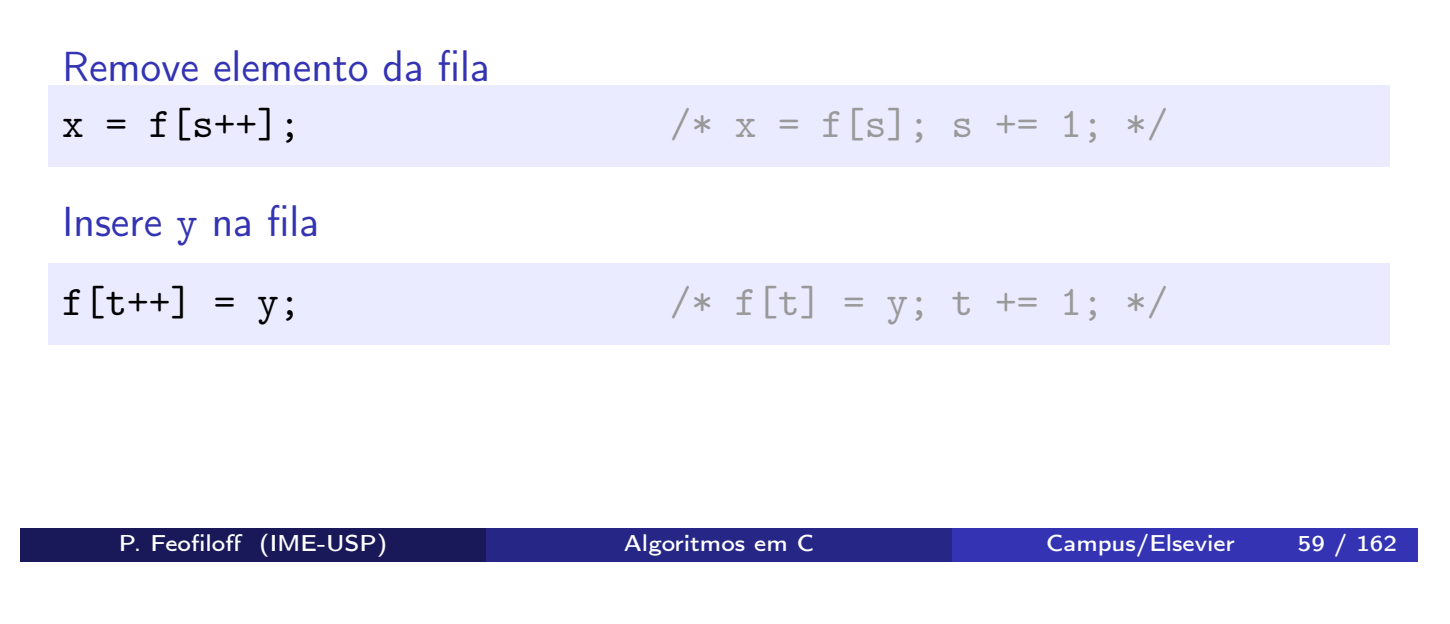

Filas Distâncias em uma rede

## Aplicação: distâncias em uma rede

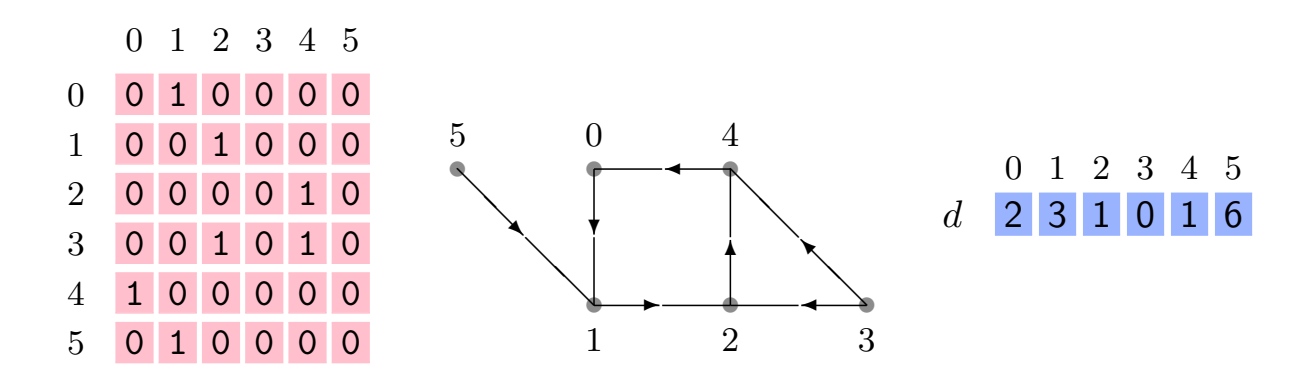

O vetor  $d$  dá as distâncias da cidade  $3$  a cada uma das demais.

## Algoritmo das distâncias

Recebe matriz A que representa as interligações entre cidades  $0, 1, \ldots, n-1$ : há uma estrada de  $x$  a  $y$  se e somente se  $\mathbf{A}[x][y] = 1$ . Devolve um vetor d tal que  $d[x]$  é a distância da cidade o à cidade x.

```
int *Distâncias (int **A, int n, int o) {
   int *d, x, y;
   int *f, s, t;
   d = malloc (n * sizeof (int));
   for (x = 0; x < n; x++) d[x] = -1;d[0] = 0;f = malloc (n * sizeof (int));processo iterativo
   free (f);
   return d;
}
```
P. Feofiloff (IME-USP) Algoritmos em C Campus/Elsevier 61 / 162

```
Filas Distâncias em uma rede
```
processo iterativo

```
s = 0; t = 1; f[s] = 0; /* 0 entra na fila */
while (s < t) {
  x = f[s^{++}]; /* x sai da fila */
   for (y = 0; y < n; y++)if (A[x][y] == 1 \& d[y] == -1)d[y] = d[x] + 1;f[t++] = y; /* y entra na fila */
     }
}
```
Invariantes (antes de cada comparação "s < t")

- 1. para cada cidade v em f $[0..t-1]$ existe um caminho de comprimento  $d[v]$  de  $o$  a  $v$ cujas cidades estão todas em f[0 . . t−1]
- 2. para cada cidade v de f $[0..t-1]$ todo caminho de  $o$  a  $v$  tem comprimento  $> d[v]$
- 3. toda estrada que começa em f[0 . . s−1] termina em f[0 . . t−1]

### **Consequência**

Para cada  $v$  em f[0..t-1], o número  $d[v]$  é a distância de  $o$  a  $v$ .

P. Feofiloff (IME-USP) Algoritmos em C Campus/Elsevier 63 / 162

Filas Distâncias em uma rede

Para provar invariantes 1 a 3, precisamos de mais dois invariantes:

- 4.  $d[\mathbf{f}[\mathbf{s}]] \leq d[\mathbf{f}[\mathbf{s}+1]] \leq \cdots \leq d[\mathbf{f}[\mathbf{t}-1]]$
- 5.  $d[\mathbf{f}[\mathbf{t}-1]] < d[\mathbf{f}[\mathbf{s}]] + 1$

## Implementação circular da fila

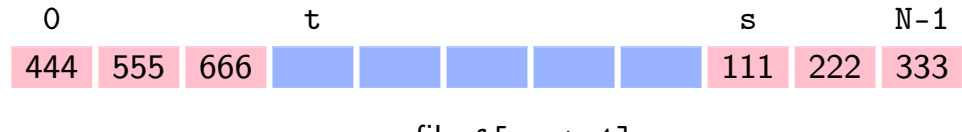

uma fila f[s..t-1]

Remove elemento da fila  $x = f[s^{++}],$ if  $(s == N) s = 0;$ Insere y na fila  $f[t++] = y;$ if  $(t == N)$   $t = 0$ ;

P. Feofiloff (IME-USP) Algoritmos em C Campus/Elsevier 65 / 162

Filas Implementação em lista encadeada

## Fila implementada em lista encadeada

```
typedef struct cel {
  int valor;
  struct cel *seg;
} célula;
```
Decisões de projeto

- $\blacktriangleright$  lista sem cabeça
- **Imprese primeira célula: início da fila**
- $\triangleright$  última célula: fim da fila

Fila vazia célula \*s, \*t; /\* s aponta primeiro elemento da fila \*/  $s = t = NULL;$  /\* t aponta último elemento da fila \*/

### Remove elemento da fila

Recebe endereços es e et das variáveis s e t respectivamente. Supõe que fila não está vazia e remove um elemento da fila. Devolve o elemento removido.

```
int Remove (célula **es, célula **et) {
   célula *p;
  int x;
  p = *es;/* p aponta o primeiro elemento da fila */
  x = p->valor;
  *es = p->seg;free (p);
  if (*es == NULL) *et = NULL;return x;
}
```

```
P. Feofiloff (IME-USP) Algoritmos em C Campus/Elsevier 67 / 162
```
Filas Implementação em lista encadeada

#### Insere elemento na fila

Recebe endereços es e et das variáveis s e t respectivamente. Insere um novo elemento com valor y na fila. Atualiza os valores de s e t.

```
void Insere (int y, célula **es, célula **et) {
   célula *nova;
   nova = malloc (sizeof (célula));
  nova->valor = y;nova->seg = NULL;
   if (*et == NULL) *et = *es = nova;else {
      (*et)->seg = nova;
     *et = nova;}
}
```
# Pilhas

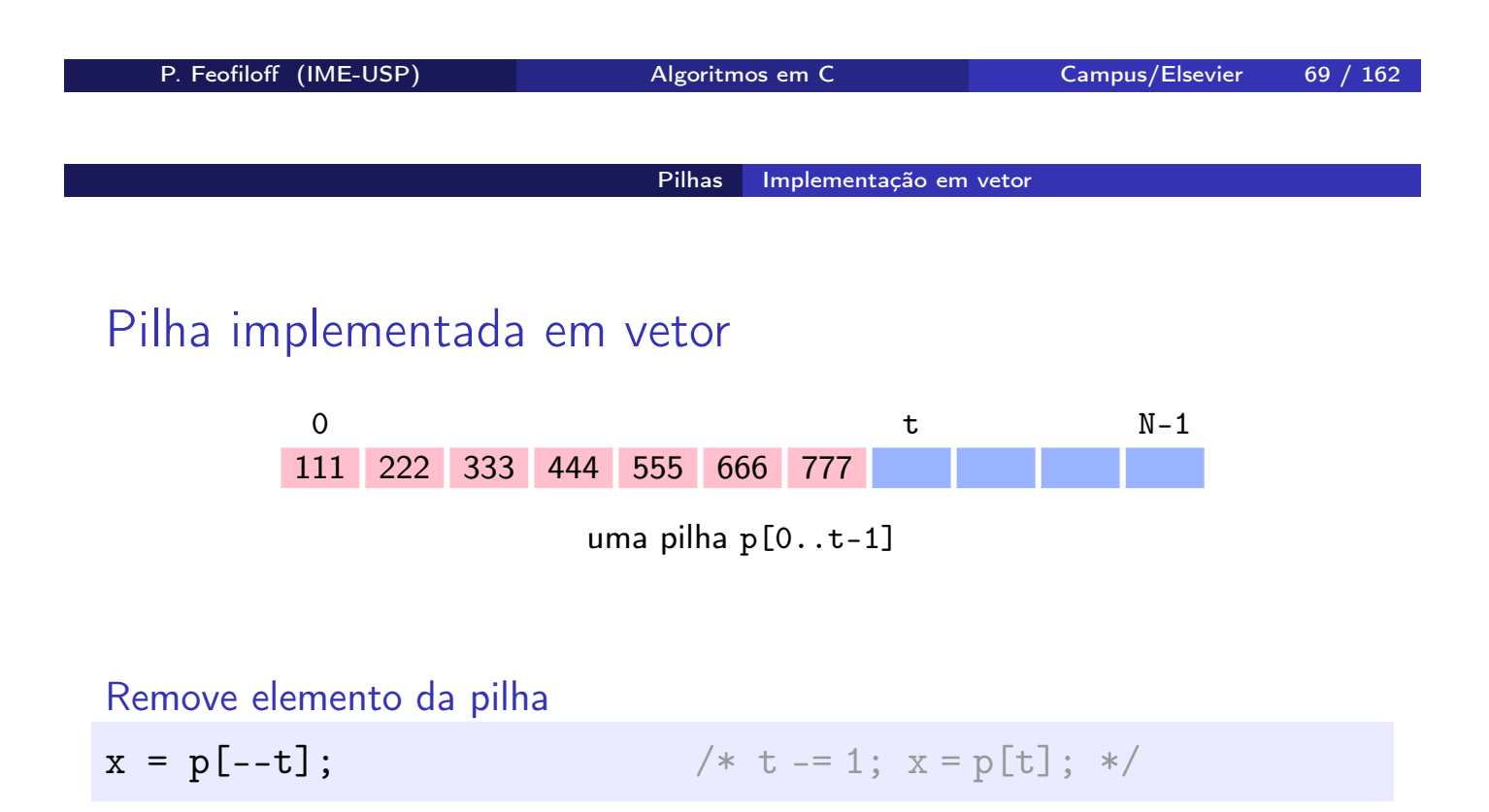

Insere y na pilha

 $p[t++] = y;$  /\*  $p[t] = y; t += 1; */$ 

## Aplicação: parênteses e chaves

- $\triangleright$  expressao bem-formada:  $(()$ { $()$ })
- $\blacktriangleright$  expressao malformada:  $(\{\})$

## Algoritmo

Devolve 1 se a string s contém uma sequência bem-formada e devolve 0 em caso contrário.

```
int BemFormada (char s[]) {
   char *p; int t;
   int n, i;
   n = strlen(s);p = malloc (n * sizeof (char));
   processo iterativo
   free (p);
   return t == 0;
}
```

```
P. Feofiloff (IME-USP) Algoritmos em C Campus/Elsevier 71 / 162
```

```
Pilhas Parênteses e chaves
```
processo iterativo

```
t = 0;for (i = 0; s[i] != '\0'; i++) {
   /* p[0..t-1] é uma pilha */
   switch (s[i]) {
      case ')': if (t != 0 && p[t-1] == '(') --t;
                else return 0;
                break;
      case '}': if (t != 0 && p[t-1] == '{') --t;
                else return 0;
                break;
      default: p[t++] = s[i];}
}
```
## Aplicação: notação posfixa

#### Notação infixa versus posfixa

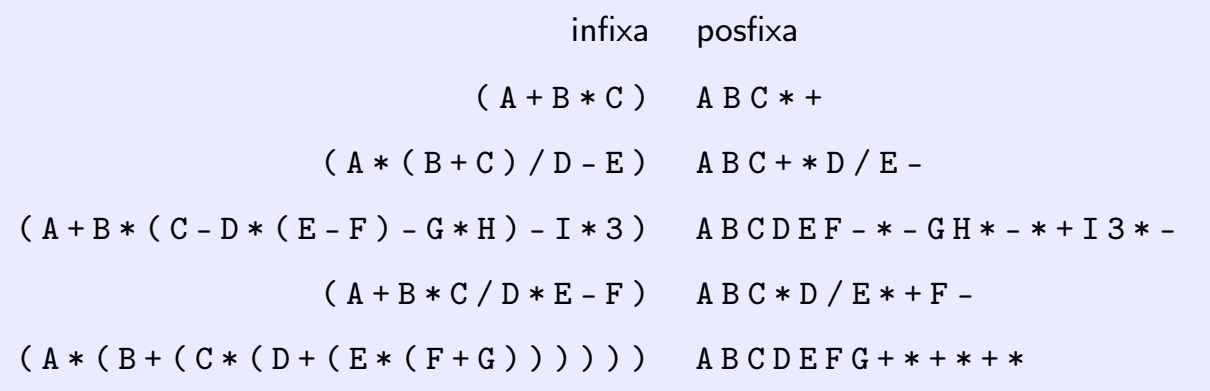

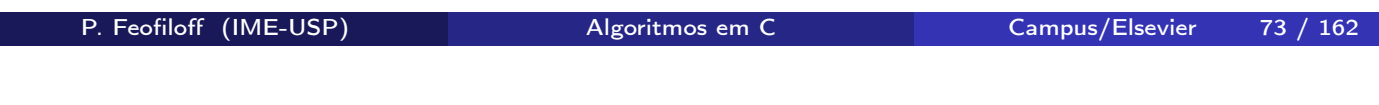

#### Pilhas Notação posfixa

#### Algoritmo

I.

Recebe uma expressão infixa representada por uma string *infix* que começa com '(' e termina com ')' seguido de '\0'. Devolve a correspondente expressão posfixa.

```
char *InfixaParaPosfixa (char infix[]) {
   char *posfix, x;
   char *p; int t;
   int n, i, j;
  n = strlen (infix);postix = malloc (n * sizeof (char));p = malloc (n * sizeof (char));
   processo iterativo
   free (p);
   postix[j] = ' \0;
   return posfix;
}
```
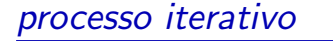

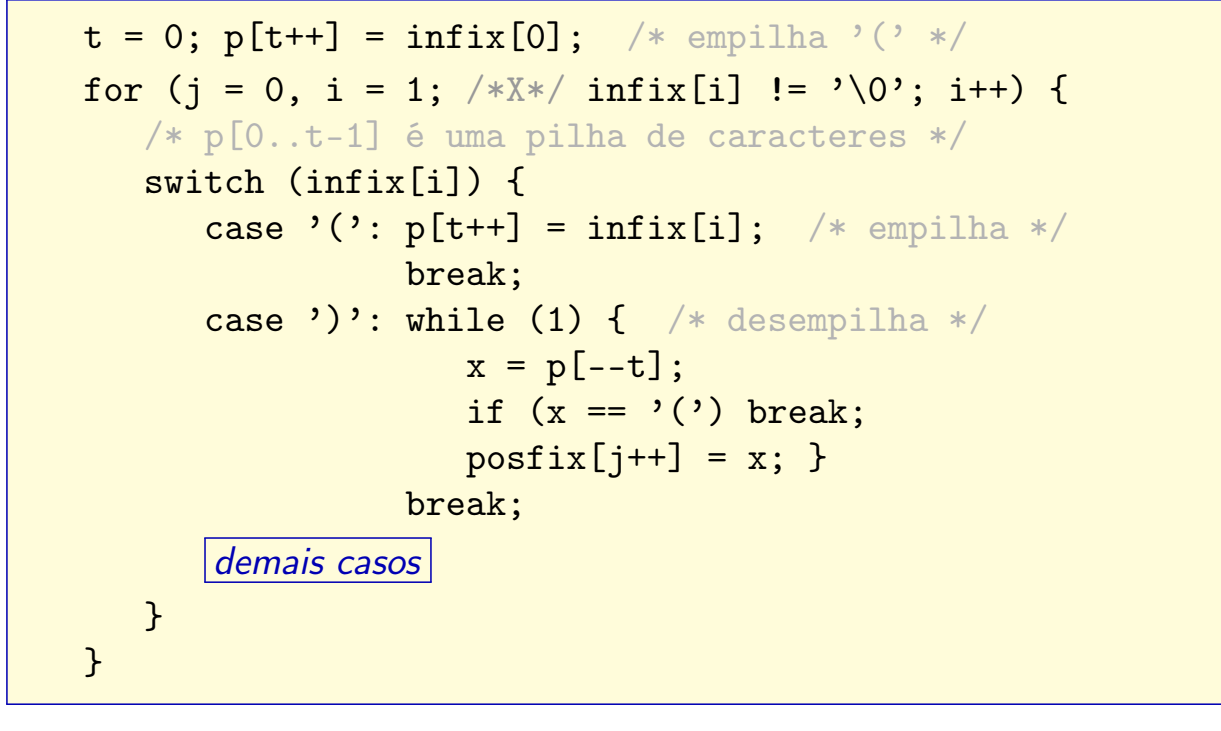

P. Feofiloff (IME-USP) Algoritmos em C Campus/Elsevier 75 / 162

Pilhas Notação posfixa

demais casos

```
case '+':
case '-': while (1) {
             x = p[t-1];if (x == '(')) break;
             --t; /* desempilha */
             postix[i++] = x;p[t++] = \inf\{i\}; /* empilha */
          break;
case '*':
case \prime/': while (1) {
             x = p[t-1];if (x == '(' || x == '+' || x == '-')break;
             --t;postix[i++] = x;p[t++] = \inf\{ix[i];break;
default: <math>positx[j++] = initix[i];
```
#### Aplicação de InfixaParaPosfixa à expressão (A\*(B\*C+D))

Valores das variáveis a cada passagem pelo ponto X:

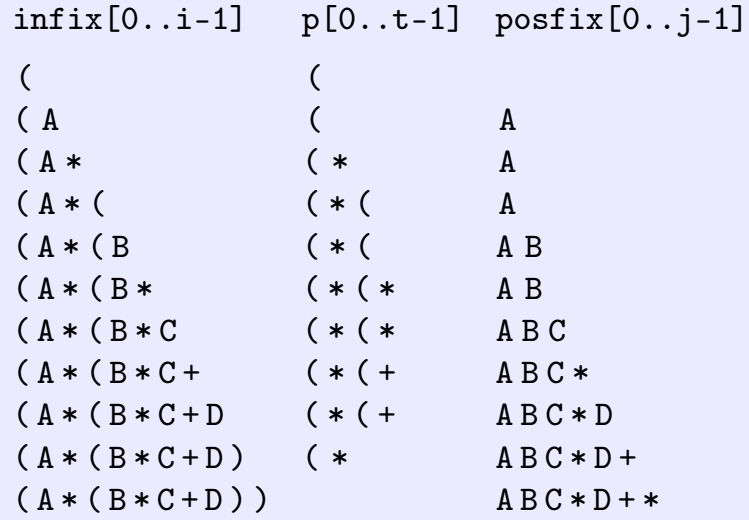

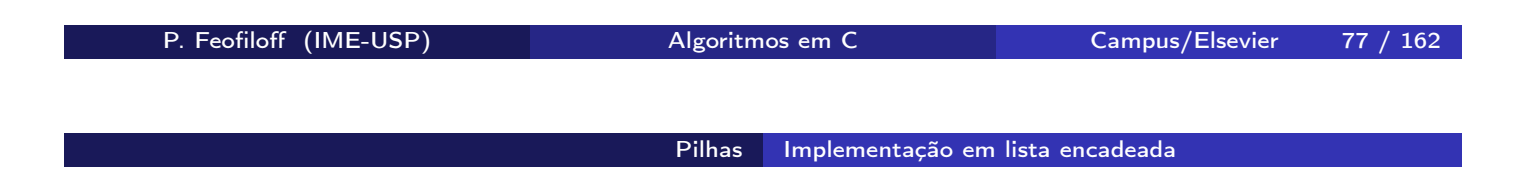

## Pilha implementada em lista encadeada

```
typedef struct cel {
  int valor;
  struct cel *seg;
} célula;
```
#### Decisões de projeto

- $\blacktriangleright$  lista com cabeça
- **E segunda célula: topo da pilha**

#### Pilha vazia

```
célula cabeça;
célula *p;
p = \&cabeça; /* p->seg é o topo da pilha */
p - > s e g = NULL;
```
#### Insere

```
void Empilha (int y, célula *p) {
   célula *nova;
   nova = malloc (sizeof (célula));
   nova->valor = y;nova->seg = p->seg;p\rightarrowseg = nova;
}
```
P. Feofiloff (IME-USP) Algoritmos em C Campus/Elsevier 79 / 162

Pilhas Implementação em lista encadeada

#### Remove

```
int Desempilha (célula *p) {
    int x; célula *q;
   q = p - \text{seg};
   x = q->valor;
   p \rightarrow s e g = q \rightarrow s e g;free (q);
   return x;
}
```
## Busca em vetor ordenado

Problema:

Encontrar um dado número  $x$ num vetor crescente  $v[0 \t ... n-1]$ .

Vetor é crescente se  $v[0] \le v[1] \le \cdots \le v[n-1]$ .

P. Feofiloff (IME-USP) Algoritmos em C Campus/Elsevier 81 / 162

Busca em vetor ordenado **O** problema

### Problema mais geral

Dado  $x$  e um vetor crescente  $v[0.. n-1]$ , encontrar j tal que  $v[j-1] < x \le v[j]$ .

 $\blacktriangleright$  0  $\lt j \lt n$ ► se  $j = 0$  então  $x \leq v[0]$  $\triangleright$  se  $j = n$  então  $v[n-1] < x$  $\triangleright$  imagine  $v[-1] = -\infty$  e  $v[n] = \infty$  $\overline{12}$ 111 222 333 444 555 555 666 777 888 888 888 999 999

Se  $x = 555$  então  $j = 4$ . Se  $x = 1000$  então  $j = 13$ . Se  $x = 110$  então  $j = 0$ .

#### Algoritmo de busca seqüencial

Recebe um vetor crescente  $v[0..n-1]$  com  $n \geq 1$  e um inteiro x. Devolve um índice j em  $0 \dots n$  tal que  $v[j-1] < x \le v[j]$ .

```
int BuscaSeqüencial (int x, int n, int v[]) {
   int j = 0;
  while (j < n && v[j] < x) ++j;
  return i;
}
```
- $\triangleright$  invariante: no começo de cada iteração tem-se  $v[j-1] < x$
- $\triangleright$  consumo de tempo: proporcional a n

P. Feofiloff (IME-USP) Algoritmos em C Campus/Elsevier 83 / 162

```
Busca em vetor ordenado Busca binária
```
#### Algoritmo de busca binária

Recebe um vetor crescente  $v[0.. n-1]$  com  $n \ge 1$  e um inteiro x. Devolve um índice j em  $0 \nvert n$  tal que  $v[j-1] < x \leq v[j]$ .

```
int BuscaBinária (int x, int n, int v[]) {
   int e, m, d;
   e = -1; d = n;while (\frac{*}{x} \cdot e < d - 1) {
      m = (e + d)/2;if (v[m] \leq x) e = m;
      else d = m:
   }
   return d;
}
```
Invariante: a cada passagem pelo ponto X temos  $v[e] < x \le v[d]$ .

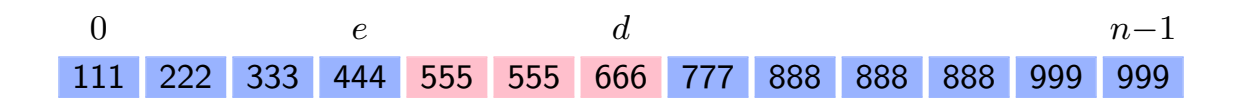

#### Consumo de tempo

- $\blacktriangleright$  em cada iteração, o tamanho do vetor em jogo é  $d-e-1$
- $\triangleright$  tamanho do vetor na primeira, segunda, terceira, etc. iterações:  $n, n/2, n/4, \ldots, n/2^k, \ldots$
- ► número total de iterações:  $\Omega \cong \log_2 n$
- $\blacktriangleright$  consumo de tempo: proporcional a  $\log_2n$

P. Feofiloff (IME-USP) Algoritmos em C Campus/Elsevier 85 / 162

Busca em vetor ordenado Busca binária

```
Versão recursiva
int BuscaBinária2 (int x, int n, int v[]) {
   return BuscaBinR (x, -1, n, v);
}
```
BuscaBinR recebe um vetor crescente  $v[e...d]$  e um x tal que  $v[e] < x \le v[d]$ . Devolve um índice j no intervalo  $e+1...d$  tal que  $v[j-1] < x \le v[j]$ .

```
int BuscaBinR (int x, int e, int d, int v[]) {
   if (e == d-1) return d;
   else {
      int m = (e + d)/2;
      if (v[m] < x)return BuscaBinR (x, m, d, v);
      else
         return BuscaBinR (x, e, m, v);
   }
}
```
# ALGORITMOS DE ORDENAÇÃO

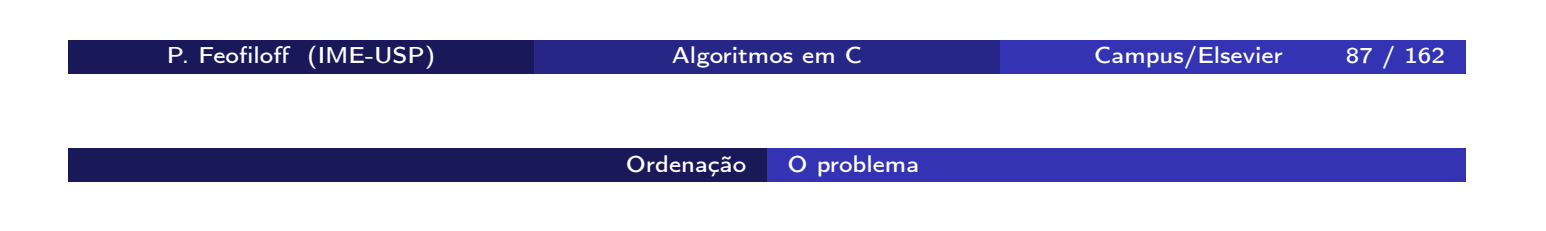

### Problema

Rearranjar os elementos de um vetor  $v[0 \tldots n-1]$ de tal modo que ele fique crescente.

Vetor é crescente se  $v[0] \le v[1] \le \cdots \le v[n-1]$ .

# Ordenação por inserção por seleção

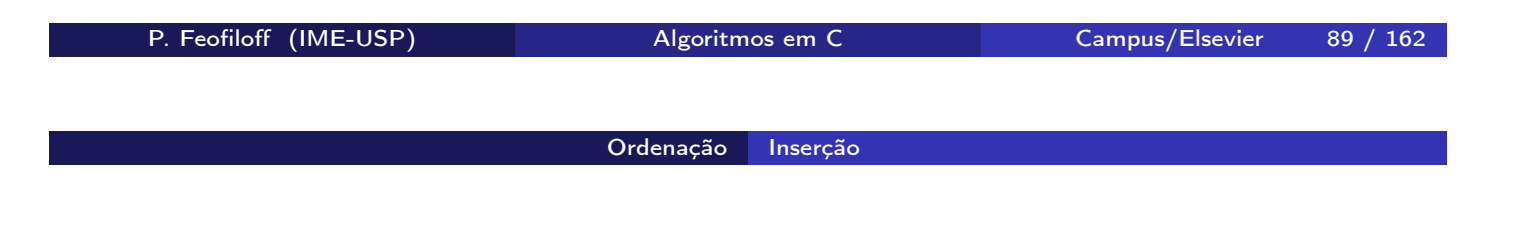

#### Algoritmo de ordenação por inserção

Rearranja o vetor  $v[0..n-1]$  em ordem crescente.

```
void Inserção (int n, int v[]) {
   int i, j, x;for (j = 1; /* \mathbb{A}*/ j < n; j++) {
      x = v[j];for (i = j-1; i > = 0 && v[i] > x; i--)v[i+1] = v[i];v[i+1] = x;}
}
```
Invariantes: a cada passagem pelo ponto A

- 1.  $v[0 \t ... n-1]$  é uma permutação do vetor original
- 2. o vetor  $v[0 \tcdot j-1]$  é crescente

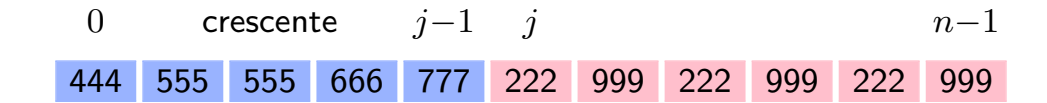

#### Consumo de tempo

- proporcional ao número de execuções de " $v[i] > x$ "
- ► no pior caso, esse número é  $\sum_{j=1}^{n-1} j = n(n-1)/2$
- $\blacktriangleright$  consumo de tempo total: no máximo  $n^2$  unidades de tempo

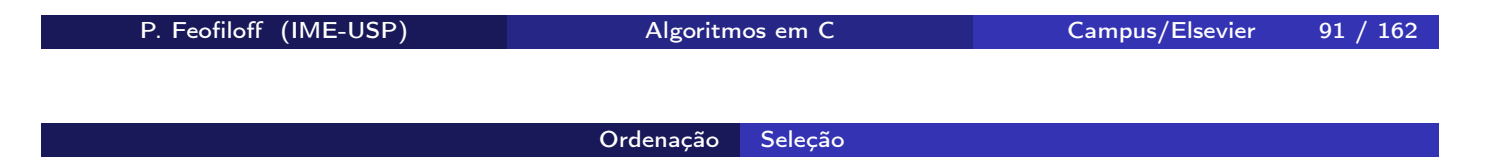

#### Algoritmo de seleção

Rearranja o vetor  $v[0..n-1]$  em ordem crescente.

```
void Seleção (int n, int v[]) {
   int i, j, min, x;
   for (i = 0; \; * \mathbb{A}*/ i < n-1; i++) {
      min = i;for (j = i+1; j < n; j++)if (v[j] < v[\min]) min = j;
      x = v[i]; v[i] = v[\min]; v[\min] = x;}
}
```
Invariantes: a cada passagem pelo ponto A

- 1. v[0 . . n−1] é uma permutação do vetor original
- 2. v[0 . . i−1] está em ordem crescente
- 3.  $v[i-1] \le v[j]$  para  $j = i, i+1, \ldots, n-1$

0 i $-i-1$  i n−1 110 120 120 130 140 666 999 666 999 666 999 pequenos, crescente en executor grandes

#### Consumo de tempo

 $\blacktriangleright$  no máximo  $n^2$  unidades de tempo

P. Feofiloff (IME-USP) Algoritmos em C Campus/Elsevier 93 / 162

# Algoritmo Mergesort

### Problema principal

Rearranjar os elementos de um vetor  $v[0 \t ... n-1]$ de tal modo que ele fique crescente, ou seja, de modo que  $v[0] \le v[1] \le \cdots \le v[n-1]$ .

Problema auxiliar: intercalação

Rearranjar v[p . . r−1] em ordem crescente sabendo que  $v[p \tcdot q-1]$  e  $v[q \tcdot r-1]$  são crescentes.

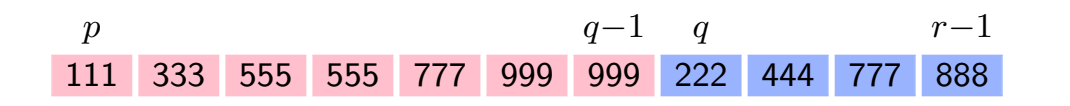

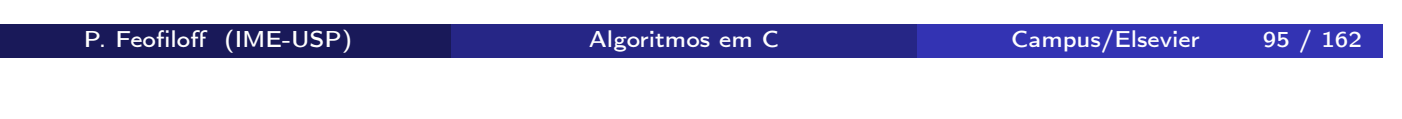

Mergesort | Intercalação de vetores ordenados

#### Algoritmo de intercalação

Recebe vetores crescentes  $v[p \tildot q -1]$  e  $v[q \tildot r -1]$ e rearranja v[p . . r−1] em ordem crescente.

```
void Intercala (int p, int q, int r, int v[]) {
   int i, j, k, *w;w = \text{malloc} ((r-p) * \text{sizeof} (int));
   i = p; j = q; k = 0;
   while (i < q && j < r) {
      if (v[i] \le v[i]) w[k++] = v[i++];
      else w[k^{++}] = v[i^{++}];}
   while (i < q) w[k++) = v[i++);
   while (j < r) w[k++] = v[i++];for (i = p; i < r; i++) v[i] = w[i-p];free (w);
}
```
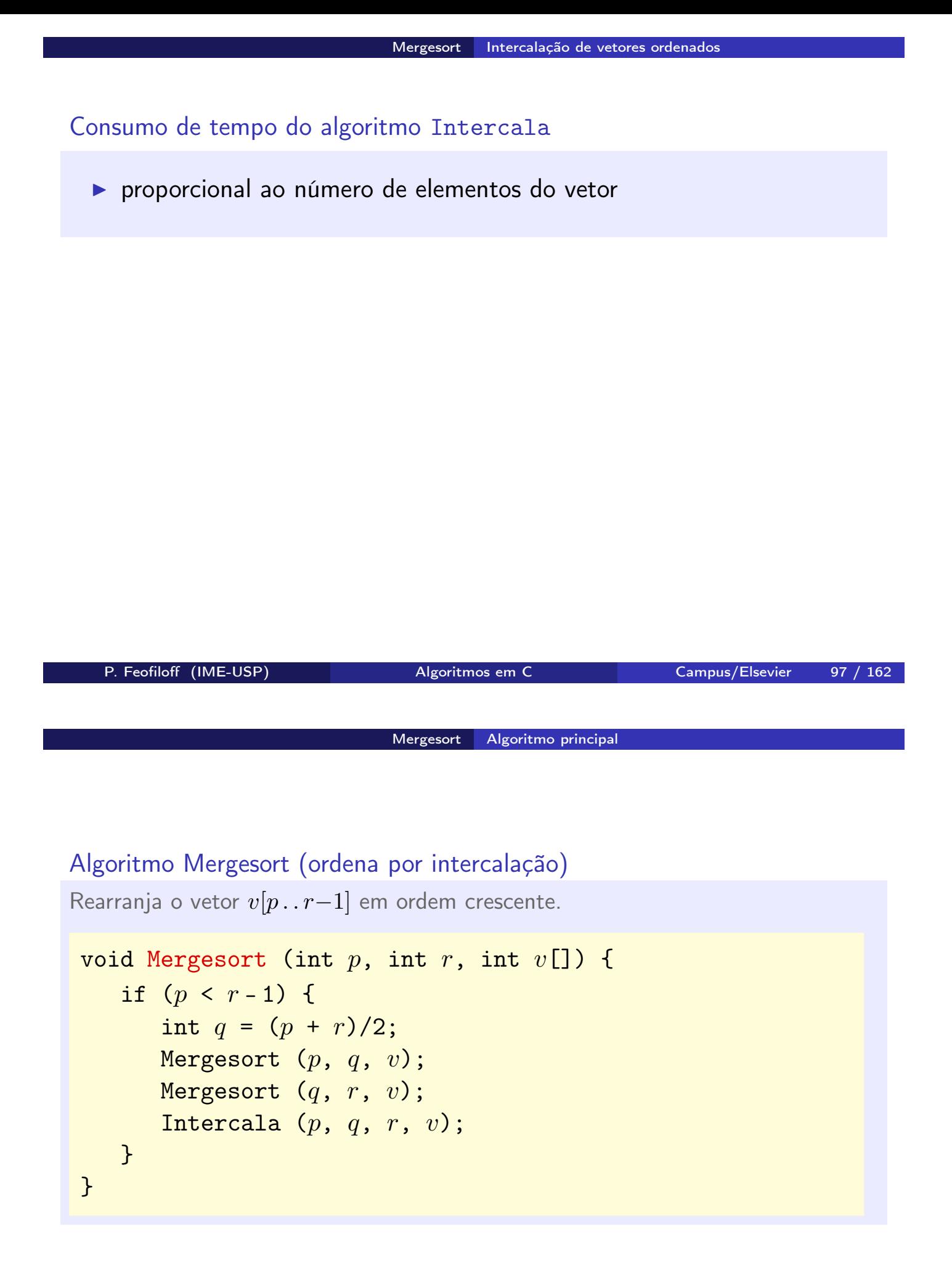

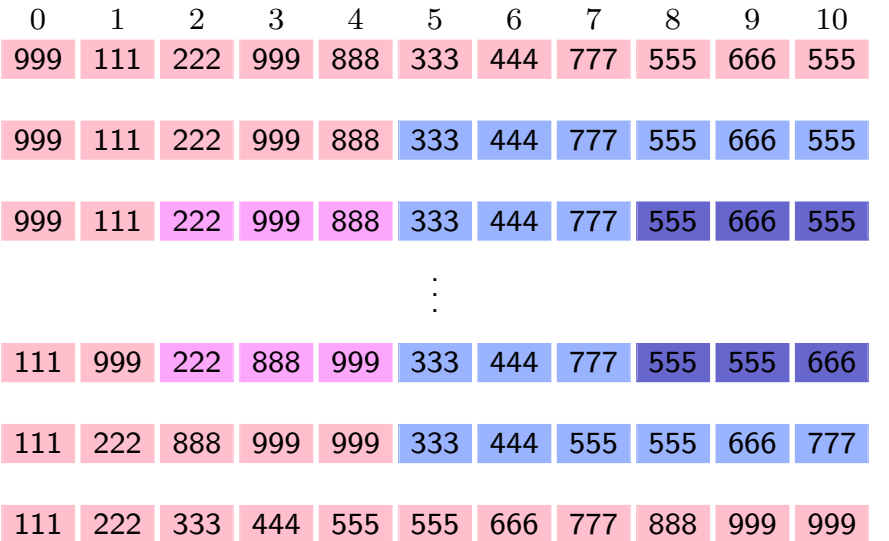

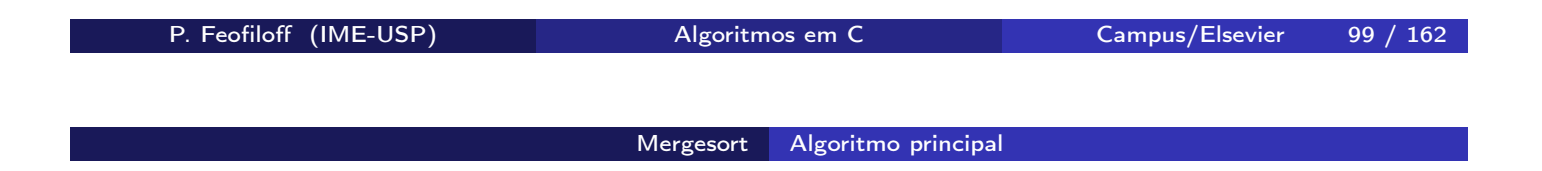

$$
v[0...n-1]
$$
  
\n
$$
v[0... \frac{n}{2}-1] \quad v[\frac{n}{2}...n-1]
$$
  
\n
$$
v[0... \frac{n}{4}-1] \quad v[\frac{n}{4}... \frac{n}{2}-1] \quad v[\frac{n}{2}... \frac{3n}{4}-1] \quad v[\frac{3n}{4}...n-1]
$$
  
\n
$$
\vdots
$$

## Consumo de tempo do Mergesort

- $\blacktriangleright$  aproximadamente  $\log_2n$  "rodadas"
- $\blacktriangleright$  cada "rodada" consome  $n$  unidades de tempo
- $\blacktriangleright$  total:  $n\,\log_2n$  unidades de tempo

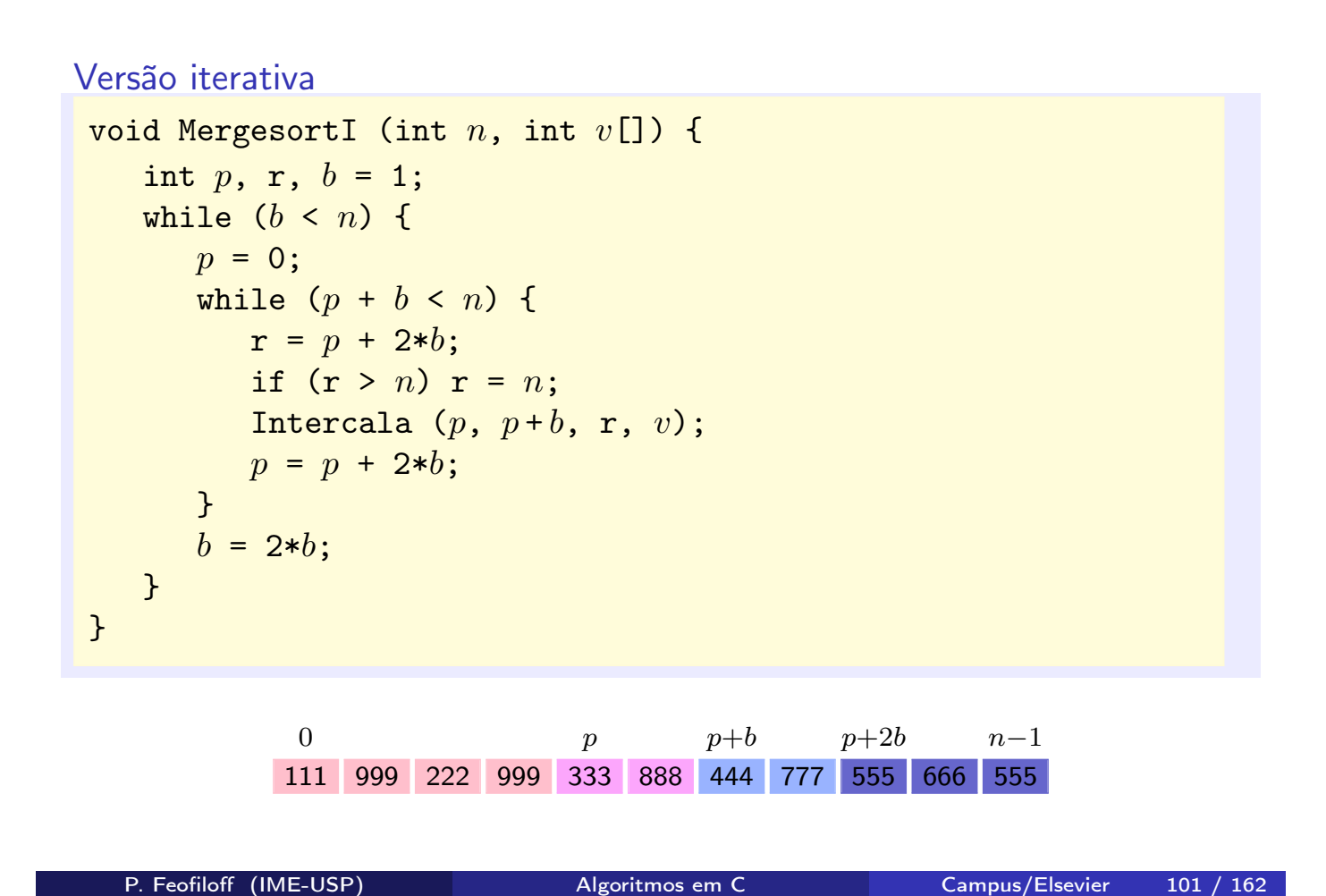

# Algoritmo Heapsort

### Problema

Rearranjar os elementos de um vetor  $v[0 \tldots n-1]$ em ordem crescente.

## Definição

Um max-heap é um vetor  $v[1..m]$  tal que  $v[|\frac{1}{2}]$  $\frac{1}{2}f\rfloor \geq v[f]$ para  $f = 2, 3, ..., m$ .

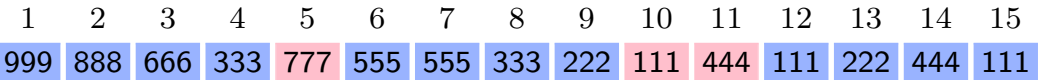

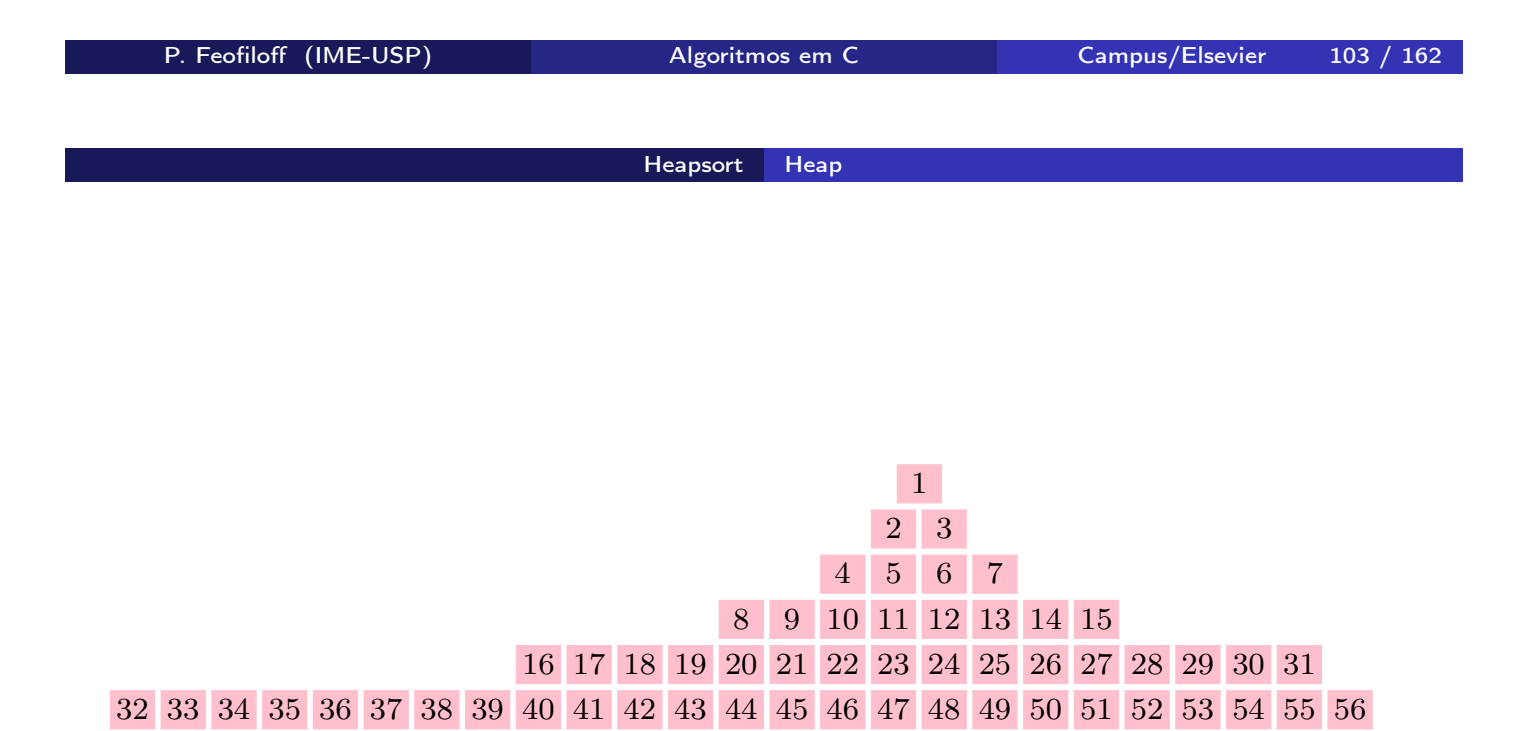

#### Algoritmo auxiliar 1: inserção em um heap

Transforma  $v[1..m+1]$  em max-heap supondo que  $v[1..m]$  é max-heap.

```
void InsereEmHeap (int m, int v[]) {
   int f = m+1;
  while /*X*/ (f > 1 && v[f/2] < v[f]) {
      int t = v[f/2]; v[f/2] = v[f]; v[f] = t;f = f/2;}
}
```
- invariante no pto X:  $v[\frac{1}{2}]$  $\left\lfloor \frac{1}{2}i \right\rfloor \right] \geq v[i]$  para  $i=2,\ldots,m{+}1, \ \ i\neq f$
- $\blacktriangleright$  consumo:  $\log_2(m+1)$  unidades de tempo

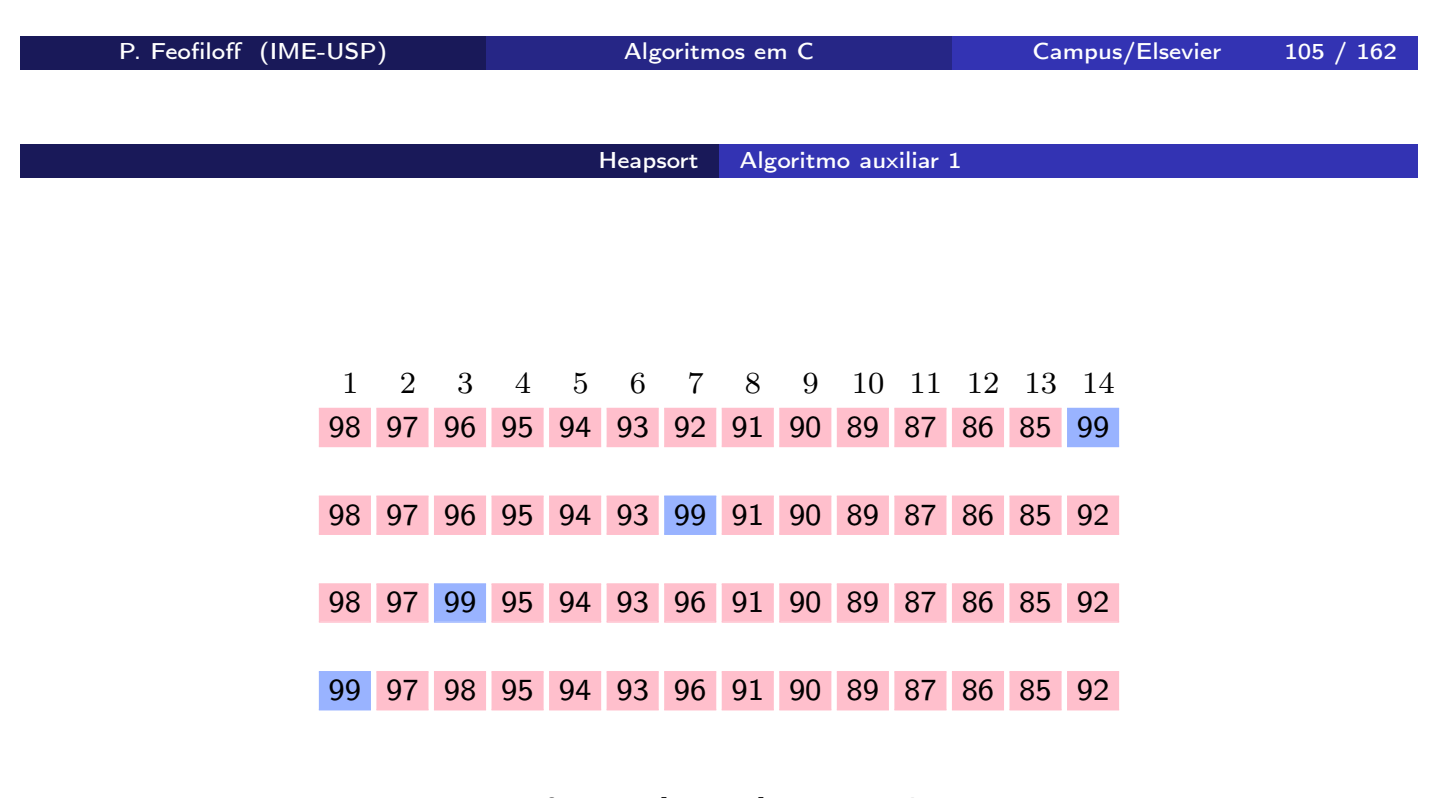

Transforma  $v[1..14]$  em max-heap supondo que  $v[1..13]$  é max-heap.

### Algoritmo auxiliar 2

Transforma quase-max-heap  $v[1..m]$  em max-heap.

```
void SacodeHeap (int m, int v[]) {
   int t, f = 2;
   while /*X*/ (f \le m) {
      if (f < m \&amp; v[f] < v[f+1]) + f;if (v[f/2] \ge v[f]) break;
      t = v[f/2]; v[f/2] = v[f]; v[f] = t;f * = 2;}
}
```
- $\triangleright$   $v[1..m]$  é quase-max-heap se  $v[|\frac{1}{2}]$  $\left\lfloor \frac{1}{2}f \right\rfloor \right] \geq v[f]$  para  $f=4,5,\ldots,m$
- invariante no ponto X:  $v\left[\frac{1}{2}\right]$  $\left\lfloor \frac{1}{2}i \right\rfloor \right] \geq v[i]$  quando  $i \neq f$  e  $i \neq f{+}1$
- $\triangleright$  consumo:  $\log_2 m$  unidades de tempo

P. Feofiloff (IME-USP) Algoritmos em C Campus/Elsevier 107 / 162

Heapsort Algoritmo principal

#### Algoritmo Heapsort

Rearranja vetor  $v[1..n]$  de modo que ele fique crescente.

```
void Heapsort (int n, int v[]) {
   int m;
  for (m = 1; m < n; m++)InsereEmHeap (m, v);
  for (m = n; \#x*) m > 1; m--) {
      int t = v[1]; v[1] = v[m]; v[m] = t;
     SacodeHeap (m-1, v);
   }
}
```
### Invariantes no ponto X

- $\blacktriangleright$   $v[1..m]$  é um max-heap
- $\blacktriangleright v[1..m] \le v[m+1..n]$
- $\blacktriangleright$   $v[m+1\mathinner{.\,.} n]$  está em ordem crescente

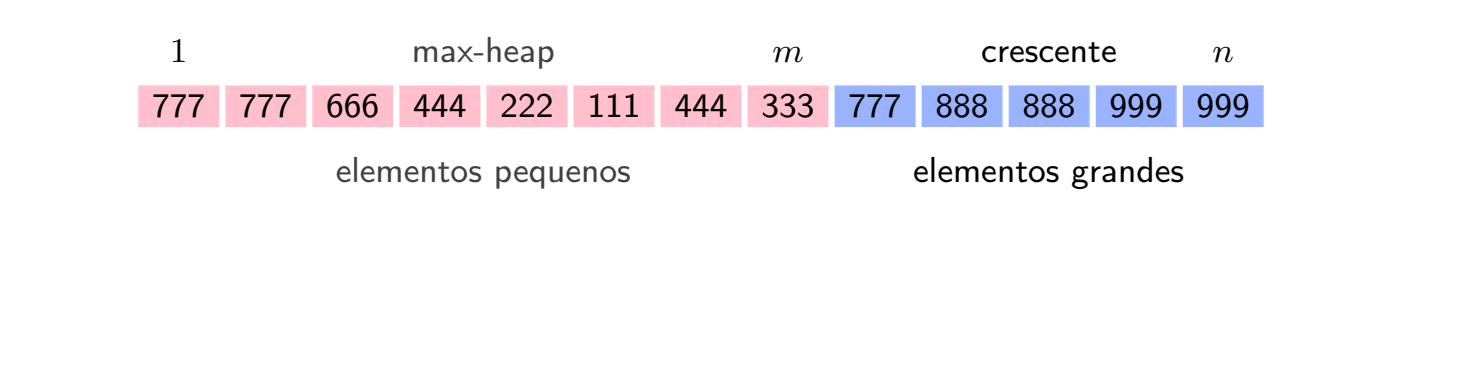

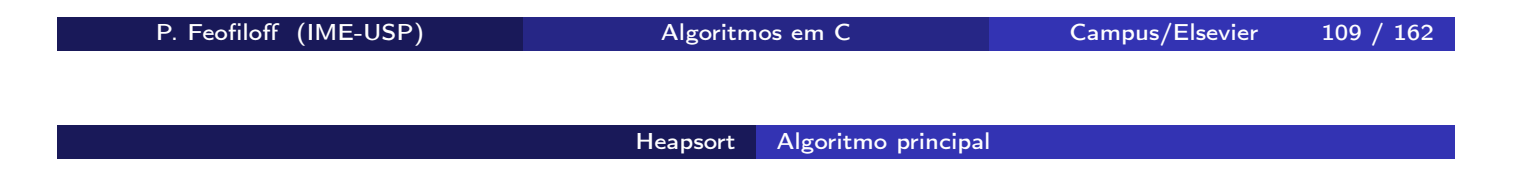

Consumo de tempo do Heapsort

 $\blacktriangleright$  no pior caso:  $n\log_2n$  unidades de tempo

# Algoritmo Quicksort

Problema: Rearranjar um vetor  $v[0 \t ... n-1]$ em ordem crescente.

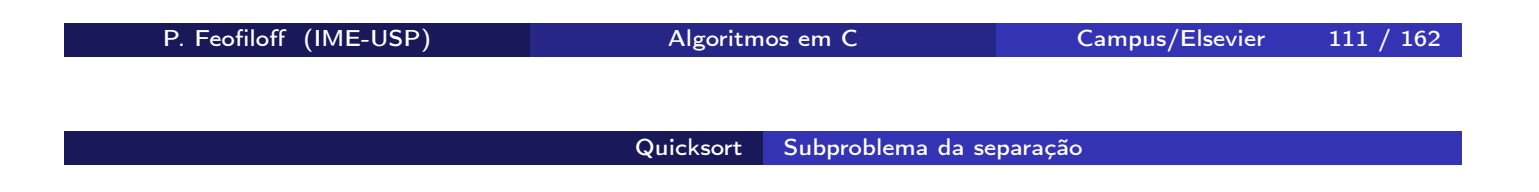

### Subproblema da separação: formulação vaga

Rearranjar um vetor  $v[p \dots r]$  de modo que os elementos pequenos fiquem todos do lado esquerdo e os grandes do lado direito.

#### Formulação concreta

Rearranjar  $v[p \dots r]$  de modo que  $v[p \dots j-1] \le v[j] < v[j+1 \dots r]$ para algum  $i$  em  $p \ldots r$ .

#### Algoritmo da separação

Recebe um vetor  $v[p \nvert p \nvert]$  com  $p \leq r$ . Rearranja os elementos do vetor e devolve j em p.. r tal que  $v[p \tcdot j-1] \le v[j] < v[j+1 \tcdot r]$ .

```
int Separa (int p, int r, int v[]) {
   int c, j, k, t;c = v[r]; j = p;
   for (k = p; /* \mathbb{A}*/ k < r; k ++)
      if (v[k] \leq c) {
         t = v[i], v[i] = v[k], v[k] = t;j^{++};
      }
   v[r] = v[j], v[j] = c;return i;
}
```

```
P. Feofiloff (IME-USP) Algoritmos em C Campus/Elsevier 113 / 162
                           Quicksort Subproblema da separação
```
#### Invariantes no ponto A

- $\triangleright$   $v[p \dots r]$  é uma permutação do vetor original
- $\triangleright$  v[p... j-1]  $\leq c < v[j..k-1]$  e v[r] = c
- $\blacktriangleright$   $p < j < k < r$

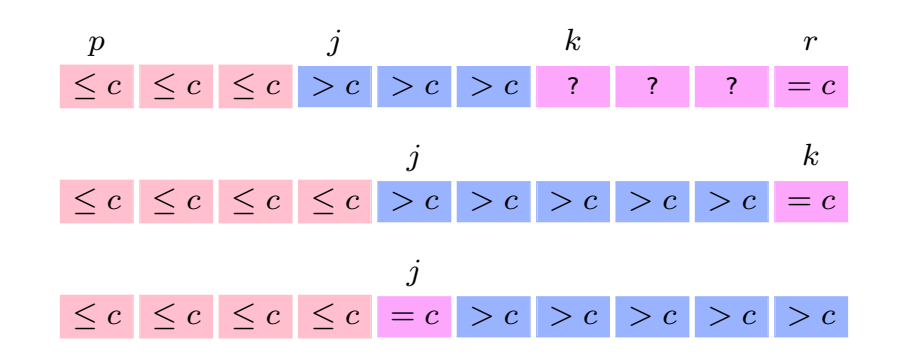

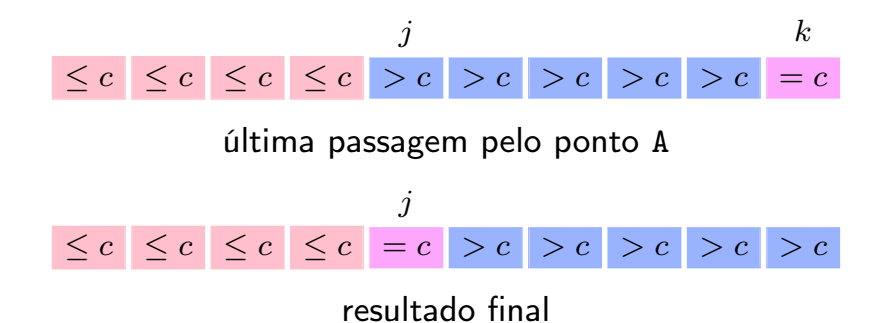

Consumo de tempo do algoritmo Separa proporcional ao número de elementos do vetor

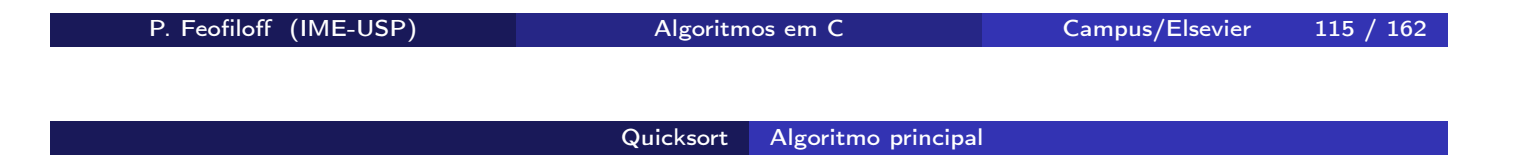

#### Algoritmo Quicksort

Rearranja o vetor  $v[p \tcdot r]$ , com  $p \le r + 1$ , de modo que ele fique em ordem crescente.

```
void Quicksort (int p, int r, int v[]) {
   int i;
   if (p < r) {
      j = Separa (p, r, v);
      Quicksort (p, j-1, v);
      Quicksort (j + 1, r, v);
   }
}
```
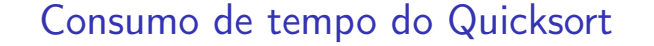

- $\blacktriangleright$  no pior caso:  $n^2$  unidades de tempo
- $\blacktriangleright$  em média:  $n\log_2n$  unidades de tempo

 $n := r - p + 1$ 

P. Feofiloff (IME-USP) Algoritmos em C Campus/Elsevier 117 / 162

Quicksort Altura da pilha de execução

Quicksort com controle da altura da pilha de execução Cuida primeiro do *menor* dos subvetores  $v[p \tcdot j-1]$  e  $v[j+1 \tcdot r]$ .

```
void QuickSortP (int p, int r, int v[]) {
   int j;
   while (p < r) {
      j = Separa (p, r, v);
      if (j - p < r - j) {
         QuickSortP (p, j-1, v);
         p = j + 1;} else {
         QuickSortP (j+1, r, v);
         r = j - 1;}
   }
}
```
Altura da pilha de execução:  $\log_2 n$ 

# Algoritmos de enumeração

 $E$ numerar  $=$  fazer uma lista de todos os objetos de um determinado tipo

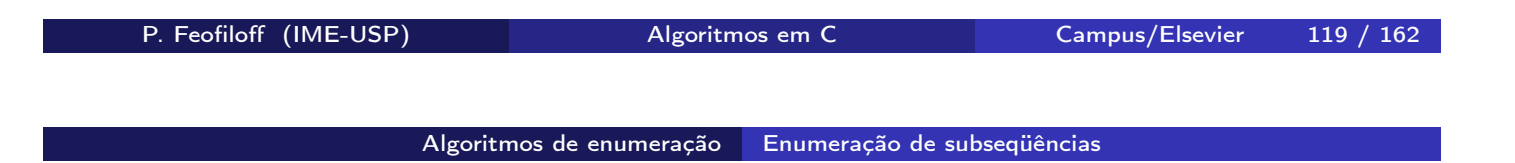

#### Problema

Fazer uma lista, sem repetições, de todas as subsequências de  $1, 2, \ldots, n$ .

#### Ordem lexicográfica de seqüências

- $\langle r_1, r_2, \ldots, r_j \rangle$  precede  $\langle s_1, s_2, \ldots, s_k \rangle$  se  $1.$   $j < k$  e  $\langle r_1, \ldots, r_j \rangle = \langle s_1, \ldots, s_j \rangle$  ou
- 2. existe *i* tal que  $\langle r_1, \ldots, r_{i-1} \rangle = \langle s_1, \ldots, s_{i-1} \rangle$  e  $r_i < s_i$

#### Algoritmo de enumeração em ordem lexicográfica

Recebe  $n \geq 1$  e imprime todas as subsequências não-vazias de 1, 2, ...,  $n$ em ordem lexicográfica.

```
void SubseqLex (int n) {
   int *s, k;s = malloc ((n+1) * sizeof (int));processo iterativo
   free (s);
}
```
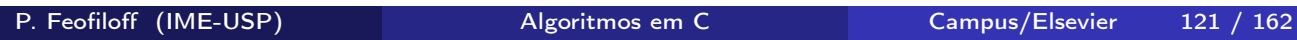

Algoritmos de enumeração Ordem lexicográfica

```
processo iterativo
```

```
s[0] = 0; k = 0;while (1) {
   if (s[k] < n) {
      s[k+1] = s[k] + 1;k += 1;
   } else {
      s[k-1] += 1;
      k = 1;
   }
   if (k == 0) break;
   imprima (s, k);
}
```
#### Invariante

Cada iteração começa com subseqüência  $\langle s_1, s_2, \ldots, s_k \rangle$  de  $\langle 1, 2, \ldots, n \rangle$ .

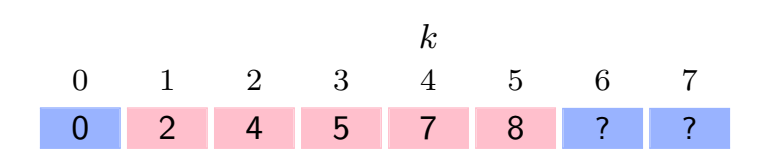

Vetor s no início de uma iteração de SubseqLex com  $n = 7$ .

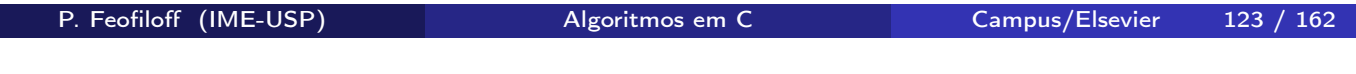

Algoritmos de enumeração Ordem lexicográfica

```
Versão recursiva
void SubseqLex2 (int n) {
   int *s;
   s = malloc ((n+1) * sizeof (int));SseqR (s, 0, 1, n);
   free (s);
}
void SseqR (int s[], int k, int m, int n) {
   if (m \leq n) {
      s[k+1] = m;imprima (s, k+1);
      SseqR (s, k+1, m+1, n); /* inclui m*/SseqR (s, k, m+1, n); /* não inclui m */
   }
}
```
Ordem lexicográfica especial  $\langle r_1, r_2, \ldots, r_j \rangle$  precede  $\langle s_1, s_2, \ldots, s_k \rangle$  se 1.  $j > k$  e  $\langle r_1, \ldots, r_k \rangle = \langle s_1, \ldots, s_k \rangle$  ou 2. existe *i* tal que  $\langle r_1, \ldots, r_{i-1} \rangle = \langle s_1, \ldots, s_{i-1} \rangle$  e  $r_i < s_i$ 1 2 3 4 1 2 3 1 2 4 1 2 1 3 4 1 3 1 4 1 2 3 4 2 3 2 4 2 3 4 3 4 P. Feofiloff (IME-USP) Algoritmos em C Campus/Elsevier 125 / 162

Algoritmos de enumeração Ordem lexicográfica especial

### Algoritmo de enumeração em ordem lexicográfica especial

Recebe  $n \geq 1$  e imprime, em ordem lexicográfica especial, todas as subseqüências não-vazias de  $1, 2, \ldots, n$ .

```
void SubseqLexEsp (int n) {
   int *s, k;
   s = malloc ((n+1) * sizeof (int));
   processo iterativo
   free (s);
}
```
#### Algoritmos de enumeração Ordem lexicográfica especial

#### processo iterativo

```
s[1] = 0; k = 1;while (1) {
   if (s[k] == n) {
      k = 1;
      if (k == 0) break;
   } else {
      s[k] += 1;
      while (s[k] < n) {
         s[k+1] = s[k] + 1;k \neq 1;
      }
   }
   imprima (s, k);
}
```
P. Feofiloff (IME-USP) Algoritmos em C Campus/Elsevier 127 / 162

Algoritmos de enumeração Ordem lexicográfica especial

#### Versão recursiva

Recebe  $n \geq 1$  e imprime todas as subsequências de  $1, 2, ..., n$ em ordem lexicográfica especial.

```
void SubseqLexEsp2 (int n) {
   int *s;
   s = malloc ((n+1) * sizeof (int));SseqEspR (s, 0, 1, n);
  free (s);
}
```
continua. . .

#### continuação

Recebe um vetor  $s[1..k]$  e imprime, em ordem lexicográfica especial, todas as sequências da forma  $s[1], \ldots, s[k], t[k+1], \ldots$ tais que  $t[k+1], \ldots$  é uma subsequência de  $m, m+1, \ldots, n$ . Em seguida, imprime a seqüência  $s[1], \ldots, s[k]$ .

```
void SseqEspR (int s[], int k, int m, int n) {
  if (m > n) imprima (s, k);
  else {
     s[k+1] = m;SseqEspR (s, k+1, m+1, n); /* inclui m */
     SseqEspR (s, k, m+1, n); /* não inclui m */
  }
}
```
P. Feofiloff (IME-USP) Algoritmos em C Campus/Elsevier 129 / 162

Algoritmos de enumeração Ordem lexicográfica especial

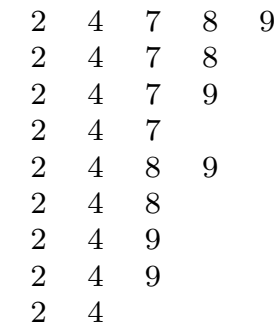

Resultado de SseqEspR (s,2,7,9) supondo  $s[1] = 2 e s[2] = 4$ .

# Busca de palavras em um texto

Problema: Encontrar as ocorrências de  $a[1 \tldots m]$  em  $b[1 \tldots n]$ .

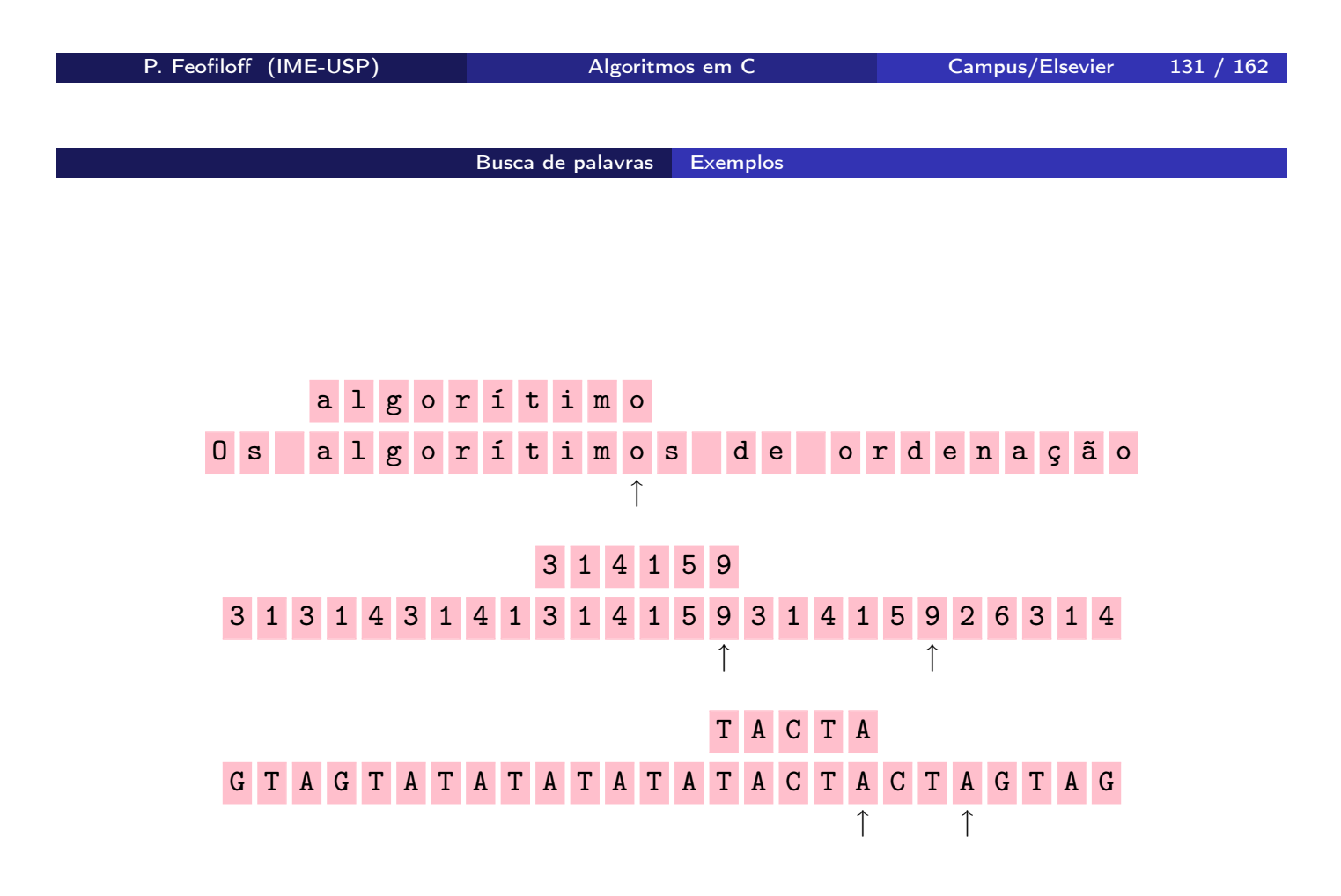

#### Definições

- $\blacktriangleright$  a[1..m] é sufixo de  $b[1..k]$  se  $m \leq k$  e  $a[1..m] = b[k-m+1..k]$
- $\blacktriangleright$   $a[1..m]$  ocorre em  $b[1..n]$  se existe k no intervalo  $m \dots n$  tal que  $a[1 \dots m]$  é sufixo de  $b[1 \dots k]$

### Problema

Encontrar o número de ocorrências de  $a[1..m]$  em  $b[1..n]$ .

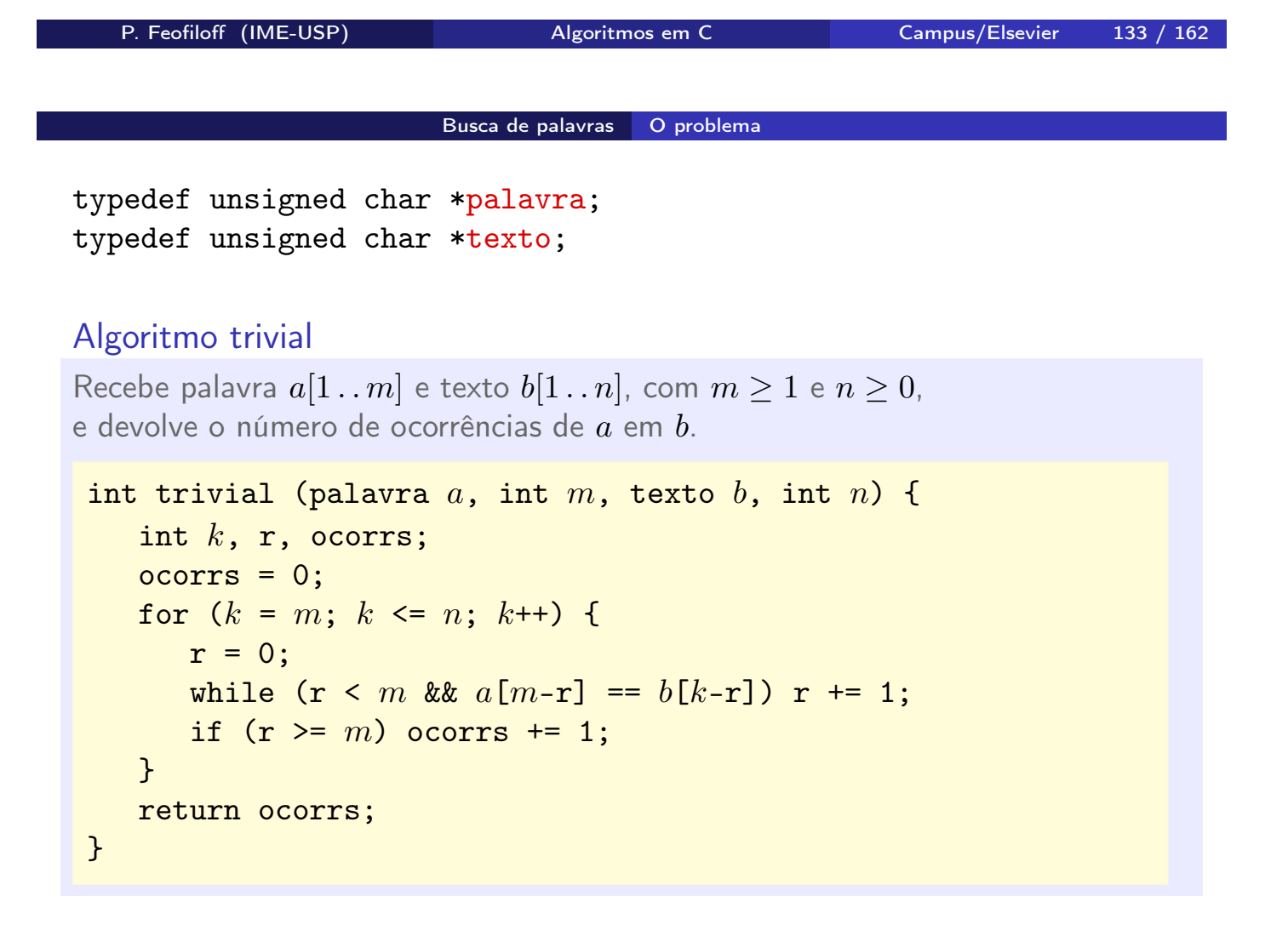

## Algoritmo de Boyer–Moore

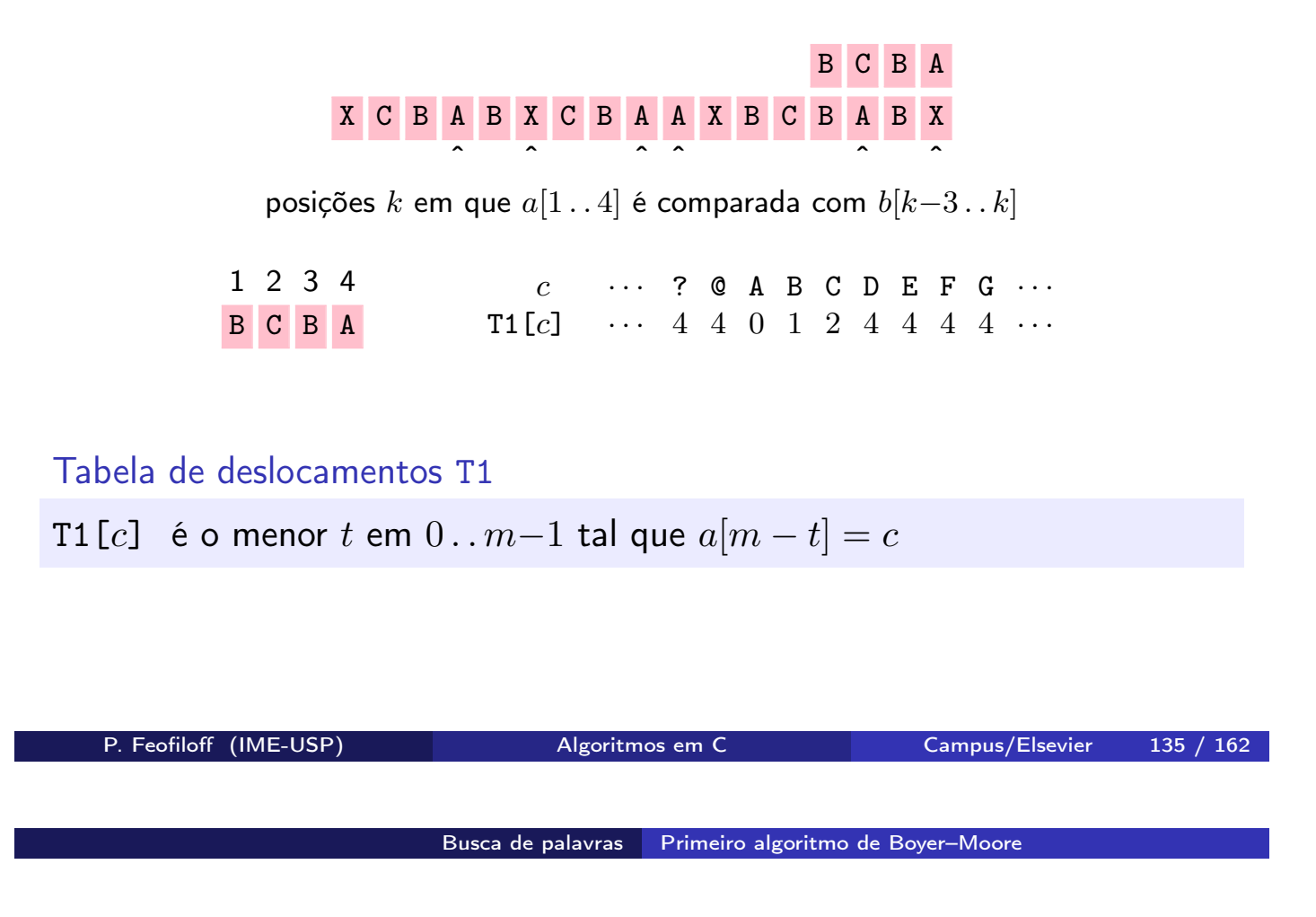

#### Primeiro algoritmo de Boyer–Moore

Recebe uma palavra  $a[1..m]$  e um texto  $b[1..n]$ , com  $m \geq 1$  e  $n \geq 0$ , e devolve o número de ocorrências de  $a$  em  $b$ . Supõe que cada elemento de  $a e b$  pertence ao conjunto de caracteres 0..255.

```
int BoyerMoore1 (palavra a, int m, texto b, int n) {
   int T1[256], i, k, r, ocorrs;
   /* pré-processamento da palavra a */
   for (i = 0; i < 256; i++) T1[i] = m;for (i = 1; i \le m; i++) T1[a[i]] = m - i;\vertbusca da palavra a no texto breturn ocorrs;
}
```
busca da palavra a no texto b

```
\n
$$
\text{occors} = 0; k = m; \\
\text{while } (k \le n) {\text{ }\n\quad r = 0; \\
\text{while } (m - r >= 1 && a[m - r] == b[k - r]) \text{ } r += 1; \\
\text{if } (m - r < 1) & \text{ocors += 1;} \\
\text{if } (k == n) k += 1; \\
\text{else } k += T1[b[k + 1]] + 1; \\
\text{}\n
$$

```

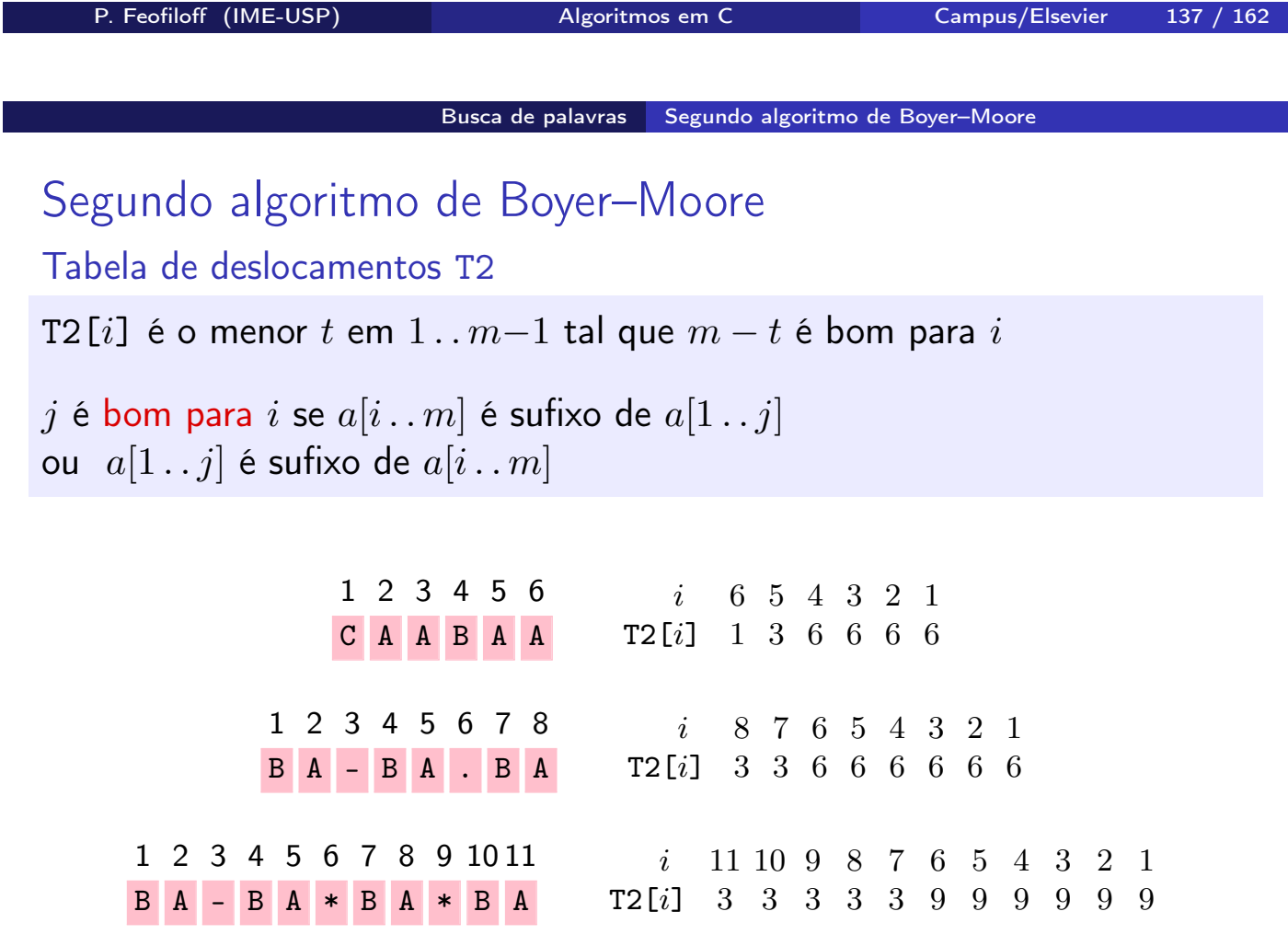

#### Segundo algoritmo de Boyer–Moore

Recebe uma palavra  $a[1\, . \, m]$  com  $1 \le m \le M$ AX e um texto  $b[1\, . \, n]$ e devolve o número de ocorrências de  $a$  em  $b$ .

```
int BoyerMoore2 (palavra a, int m, texto b, int n) {
   int T2[MAX], i, j, k, r, ocorrs;
   /* pré-processamento da palavra a */
   for (i = m; i \geq 1; i-) {
      j = m-1; r = 0;while (m - r) = i \& j - r > = 1if (a[m-r] = a[j-r]) r += 1;
         else j = 1, r = 0;T2[i] = m - i;}
   busca da palavra a no texto breturn ocorrs;
}
```

```
P. Feofiloff (IME-USP) Algoritmos em C Campus/Elsevier 139 / 162
```
Busca de palavras Segundo algoritmo de Boyer–Moore

busca da palavra  $a$  no texto  $b$ 

```
ocorrs = 0; k = m;
while (k \leq n) {
   r = 0;
   while (m - r) = 1 & a[m - r] = b[k - r] r \neq 1;
   if (m-r < 1) ocorrs += 1;
   if (r == 0) k \neq 1;
   else k = T2[m-r+1];
}
```
### Consumo de tempo dos algoritmos de Boyer–Moore

- $\blacktriangleright$  pré-processamento:  $m^2$  unidades de tempo
- $\blacktriangleright$  busca, pior caso:  $mn$  unidades de tempo
- $\blacktriangleright$  busca, em média: n unidades de tempo

P. Feofiloff (IME-USP) Algoritmos em C Campus/Elsevier 141 / 162

# Árvores binárias

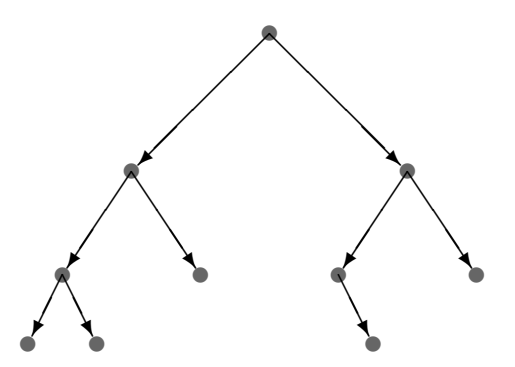

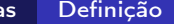

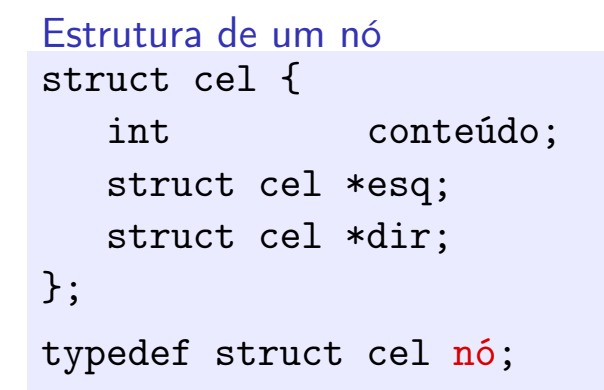

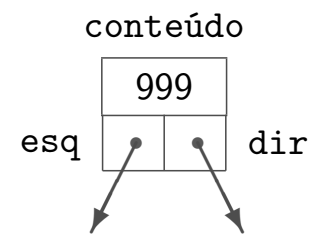

typedef nó \*árvore;

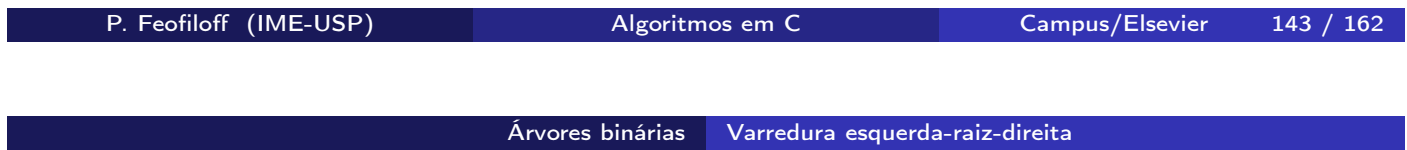

### Varredura esquerda-raiz-direita

### Visite

- **a** subárvore esquerda (em ordem e-r-d)
- $\blacktriangleright$  depois a raiz
- $\blacktriangleright$  depois a subárvore direita (em ordem e-r-d)

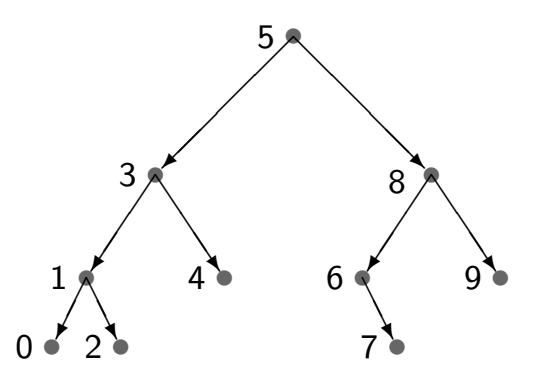
#### Algoritmo de varredura e-r-d

Recebe uma árvore binária r e imprime o conteúdo de seus nós em ordem e-r-d.

```
void Erd (árvore r) {
   if (r := NULL) {
      Erd (r->esq);
      printf ("%d\n", r->conteúdo);
      Erd (r->dir);
   }
}
```
P. Feofiloff (IME-USP) Algoritmos em C Campus/Elsevier 145 / 162

Árvores binárias Varredura esquerda-raiz-direita

```
Versão iterativa
void ErdI (árvore r) {
    nó *p[100], *x;
    int t = 0;
    x = r;
    while (x := NULL || t > 0) {
       /* o topo da pilha p[0..t-1] está em t-1 */if (x := NULL) {
           p[t++] = x;x = x - \varepsilon s q;}
       else {
           x = p[--t];printf ("%d\n", x->conteúdo);
           x = x - \lambda \text{dir};}
    }
}
```
#### Altura

- $\blacktriangleright$  de nó = distância entre nó e seu descendente mais afastado
- $\blacktriangleright$  de árvore = altura da raiz
- Se árvore tem  $n$  nós e altura  $h$  então  $\lfloor \log_2 n \rfloor ~\leq~ h ~<~ n.$

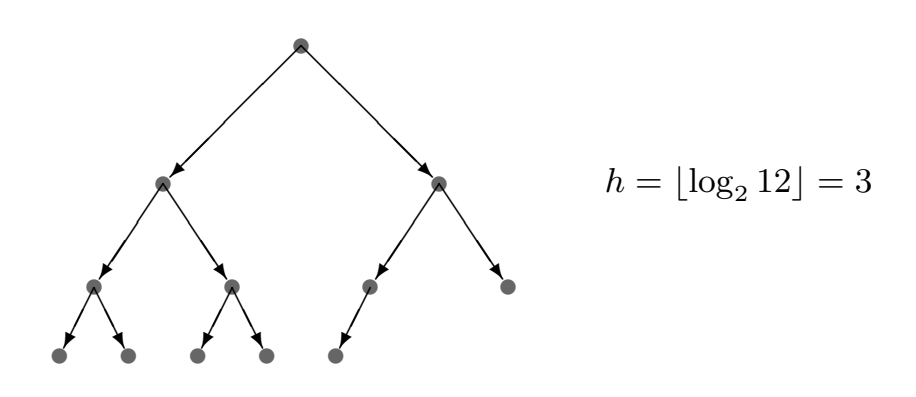

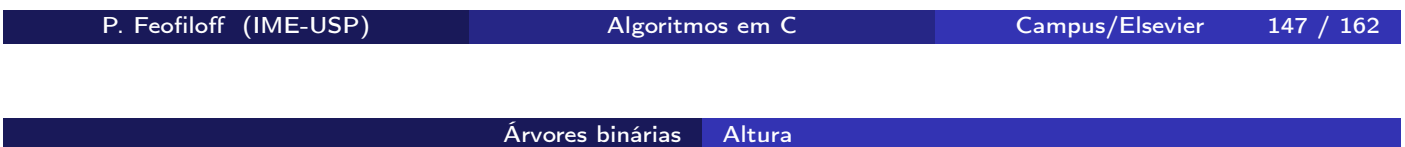

### Algoritmo da altura

Devolve a altura da árvore binária r.

```
int Altura (árvore r) {
   if (r == NULL)return -1; /* a altura de uma árvore vazia é -1 */
   else {
      int he = Altura (r->esq);
      int hd = Altura (r->dir);
      if (he < hd) return hd + 1;
      else return he + 1;
   }
}
```
#### Estrutura de nó com campo pai

```
struct cel {
  int conteúdo;
  struct cel *pai;
  struct cel *esq;
  struct cel *dir;
};
```
P. Feofiloff (IME-USP) Algoritmos em C Campus/Elsevier 149 / 162

#### Árvores binárias Nó seguinte

#### Algoritmo do nó seguinte

Recebe um nó x de uma árvore binária cujos nós têm campo pai e devolve o (endereço do) nó seguinte na ordem e-r-d. A função supõe que  $x \neq \text{NULL}$ .

```
nó *Seguinte (nó *x) {
   if (x - >dir != NULL) {
      nó *y = x->dir;
      while (y->esq != NULL) y = y->esq;return y;
   }
   while (x->pai != NULL & x->pai->dir == x)x = x \rightarrow \text{pair};
   return x->pai;
}
```
# Árvores binárias de busca

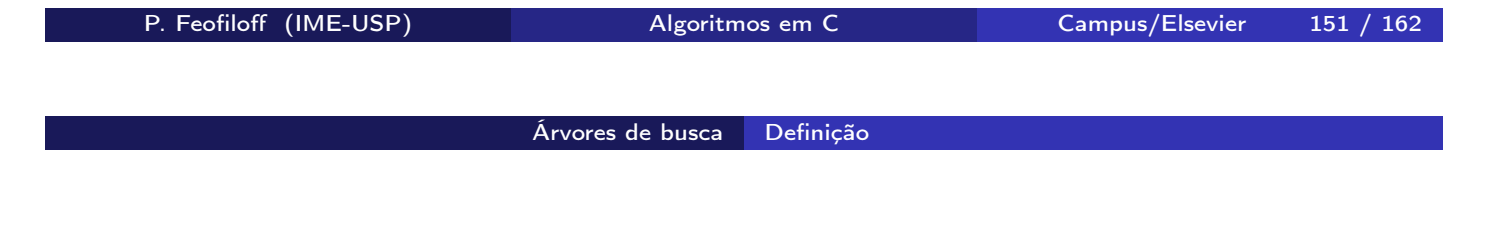

Estrutura de um nó struct cel { int chave; int conteúdo; struct cel \*esq; struct cel \*dir; }; typedef struct cel nó;

Árvore de busca: definição

E.chave  $\leq$  X.chave  $\leq$  D.chave

para todo nó X, todo nó E na subárvore esquerda de X e todo nó D na subárvore direita de X

#### Algoritmo de busca

Recebe  $k$  e uma árvore de busca  $r$ . Devolve um nó cuja chave é  $k$  ou devolve NULL se tal nó não existe.

```
nó *Busca (árvore r, int k) {
   if (r == NULL || r->char = k)return r;
   if (r\rightarrowchave > k)
      return Busca (r-)esq, k);
   else
      return Busca (r-\text{edge}, k);
}
```
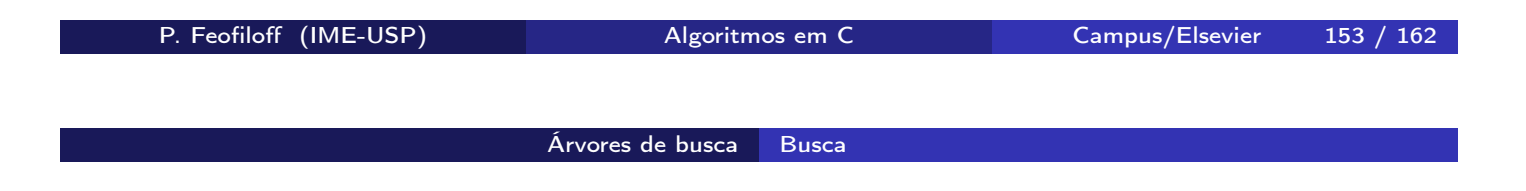

```
Versão iterativa
    while (r != NULL && r->chave != k) {
        if (r\rightarrowchave > k) r = r\rightarrowesq;
        else r = r->dir;
    }
    return r;
```

```
nó *novo;
novo = malloc (sizeof (nó));
novo->chave = k;novo->esq = novo->dir = NULL;
```
#### Algoritmo de inserção

Recebe uma árvore de busca r e uma folha avulsa novo. Insere novo na árvore de modo que a árvore continue sendo de busca e devolve o endereço da nova árvore.

```
árvore Insere (árvore r, nó *novo) {
   nó *f, *p;
   if (r == NULL) return novo;
   processo iterativo
   return r;
}
```

```
P. Feofiloff (IME-USP) Algoritmos em C Campus/Elsevier 155 / 162
```

```
Árvores de busca Inserção
```

```
processo iterativo
```

```
f = r;while (f != NULL) {
   p = f;
   if (f\rightarrowchave > novo-\rightarrowchave) f = f\rightarrowesq;
   else f = f - \lambdadir:
}
if (p->chave > novo->chave) p->esq = novo;
else p->dir = novo;
```
#### Algoritmo de remoção da raiz

Recebe uma árvore não-vazia r, remove a raiz da árvore e rearranja a árvore de modo que ela continue sendo de busca. Devolve o endereço da nova raiz.

```
árvore RemoveRaiz (árvore r) {
   nó *p, *q;
   if (r-\text{seq} == \text{NULL}) q = r-\text{dir};else {
       processo iterativo
   }
   free (r);
   return q;
}
```
P. Feofiloff (IME-USP) Algoritmos em C Campus/Elsevier 157 / 162

Árvores de busca Remoção

processo iterativo

```
p = r; q = r->esq;
while (q - >div) = NULL {
   p = q; q = q->dir;
}
/* q \notin o n\acute{o} anterior a r na ordem e-r-d *//* p é o pai de q */if (p := r) {
   p->dir = q->esq;
   q->esq = r->esq;
}
q->dir = r->dir;
```
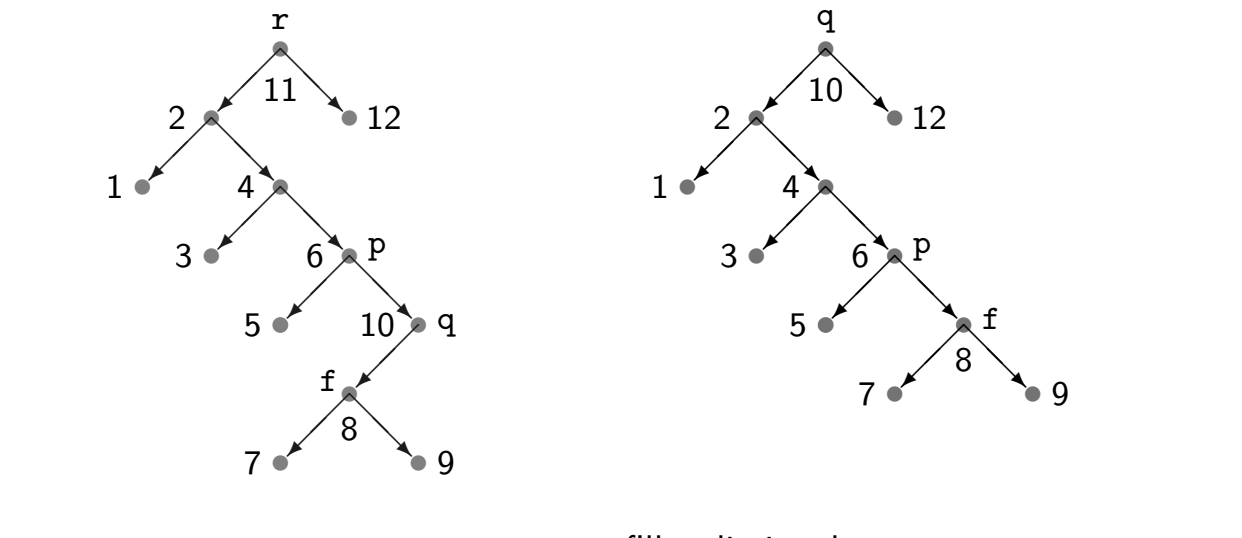

nó f passa a ser o filho direito de p nó q fica no lugar de r

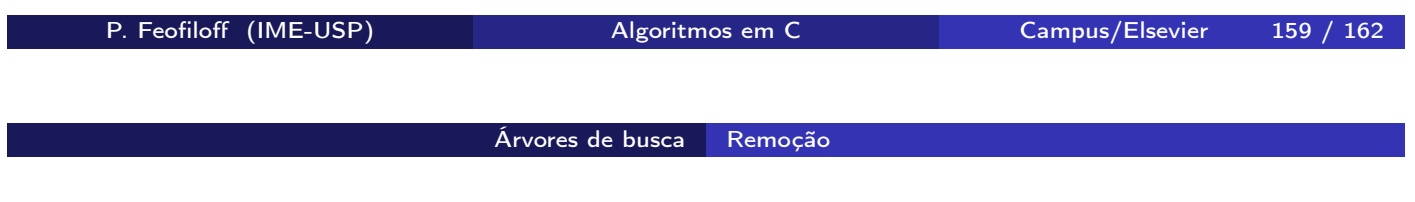

Remoção do filho esquerdo de x

 $x$ ->esq = RemoveRaiz  $(x$ ->esq);

Remoção do filho direito de x

 $x$ ->dir = RemoveRaiz  $(x$ ->dir);

## Exemplo: antes e depois de RemoveRaiz

Consumo de tempo da busca, inserção e remoção

- <sup>I</sup> pior caso: proporcional à altura da árvore
- $\blacktriangleright$  árvore "balanceada": proporcional a  $\log_2n$
- $n =$  número de nós da árvore

P. Feofiloff (IME-USP) Algoritmos em C Campus/Elsevier 161 / 162

Fim